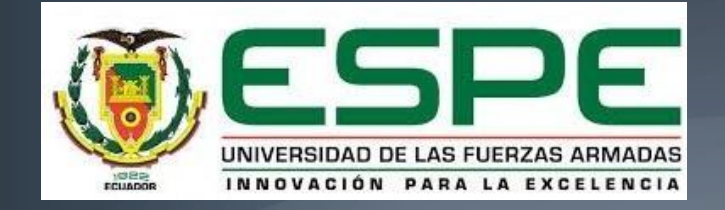

"Diseño, construcción e implementación de una máquina dosificadora de tinta de tres colores para la pigmentación de las rosas nevado tinted®, en la empresa Nevado Roses"

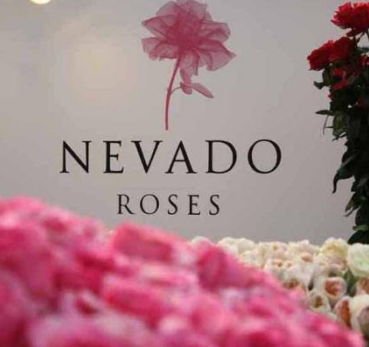

### **CAPÍTULO I**

### FUNDAMENTOS TEÓRICOS

### Rosa Nevado tinted<sup>®</sup>

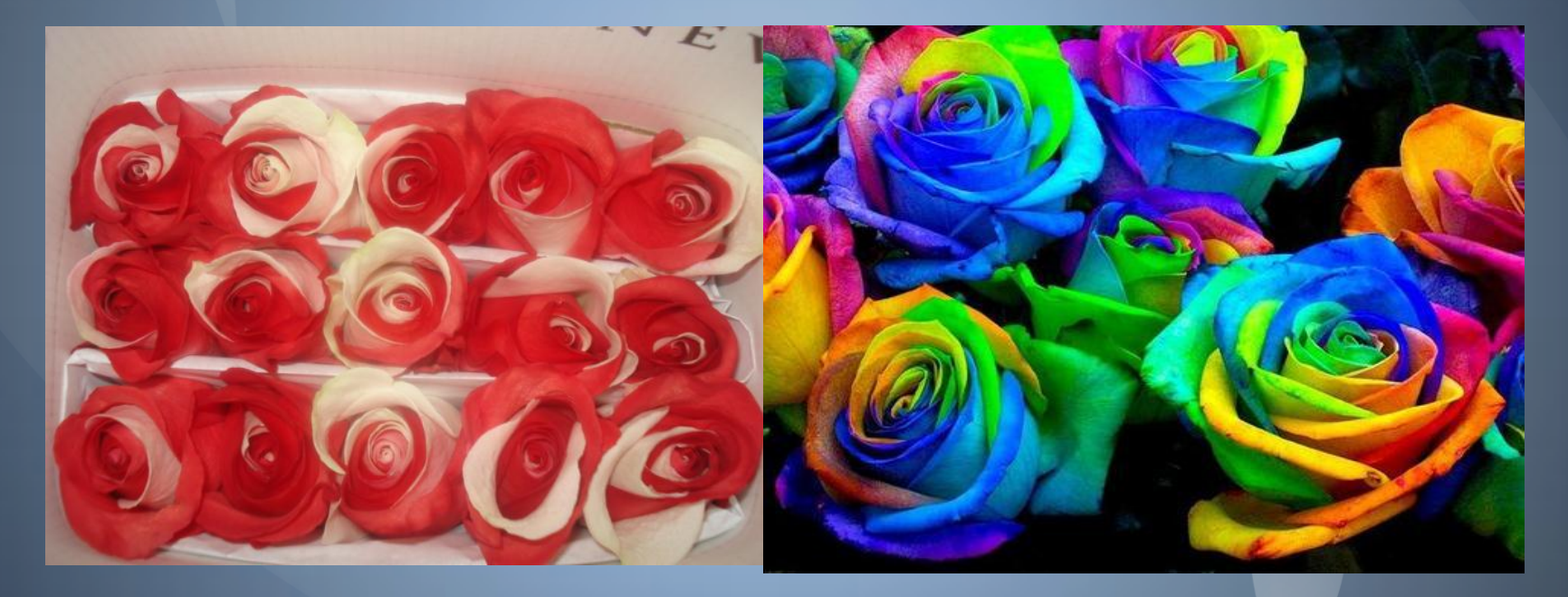

### Rosa Bicolor

### Rosa Multicolor

### PROCESO DE TINTURADO

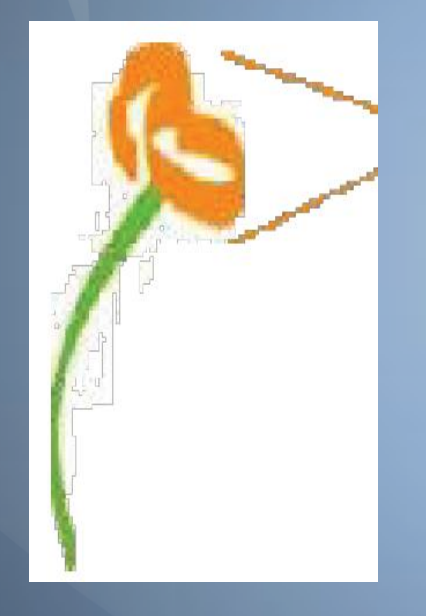

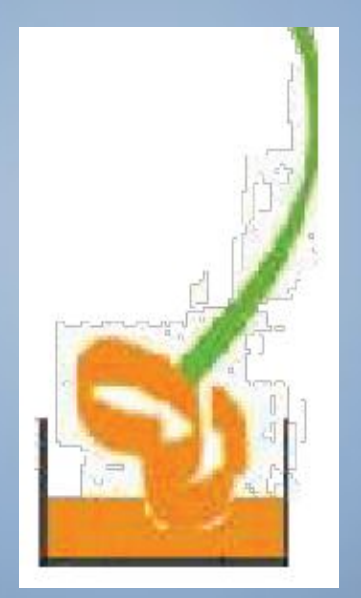

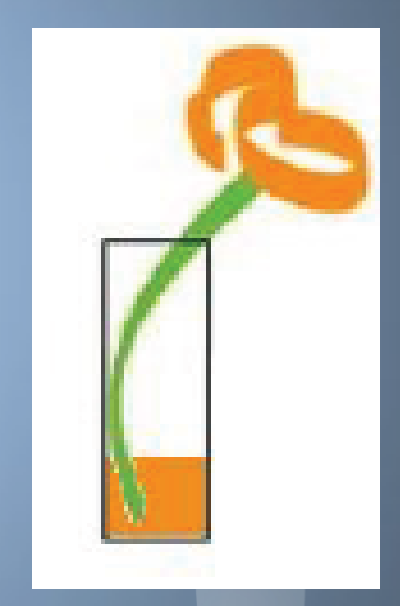

### Aspersión

Inmersión

Absorción

### PROCESO MANUAL DE **DOSIFICADO**

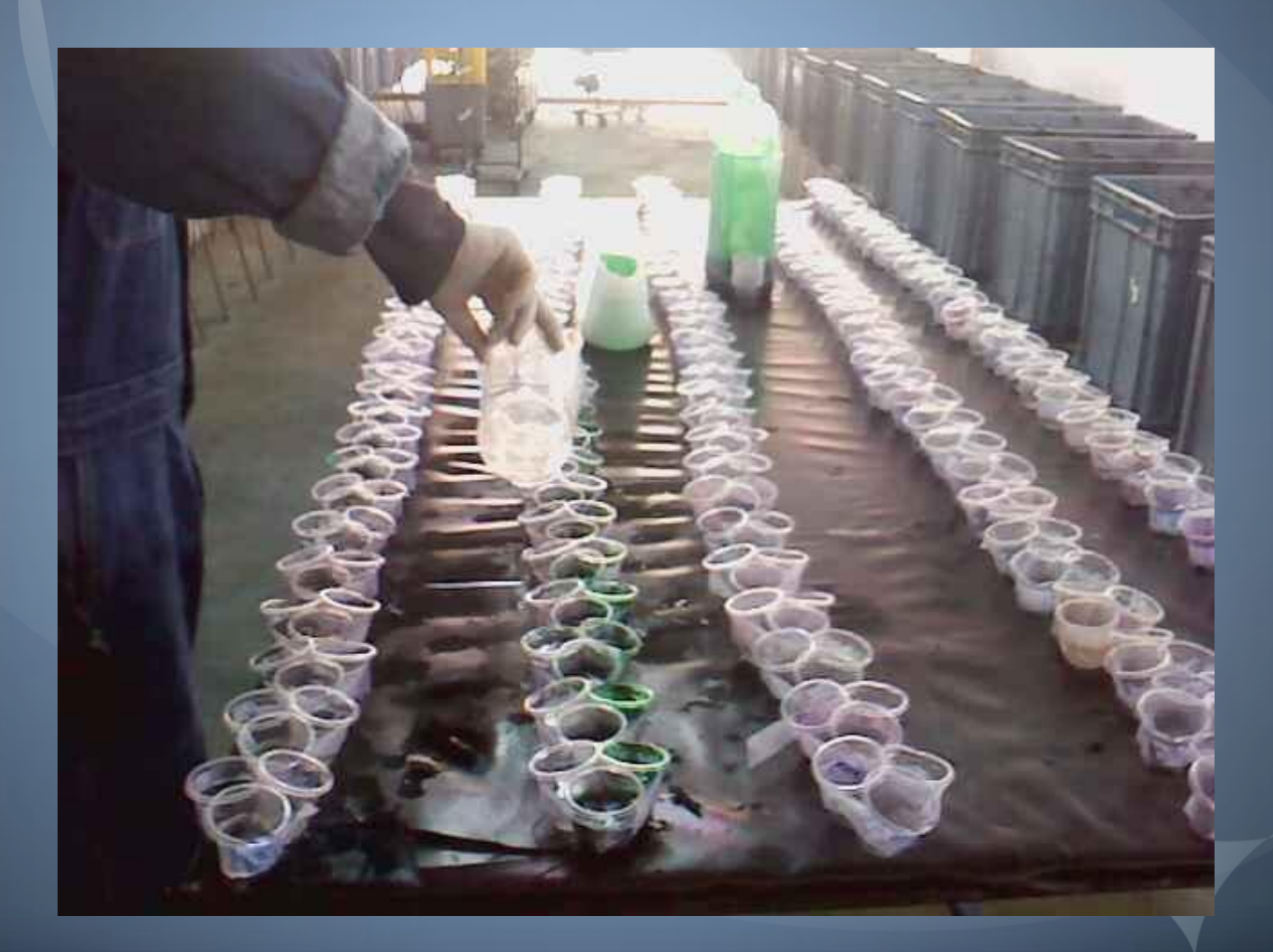

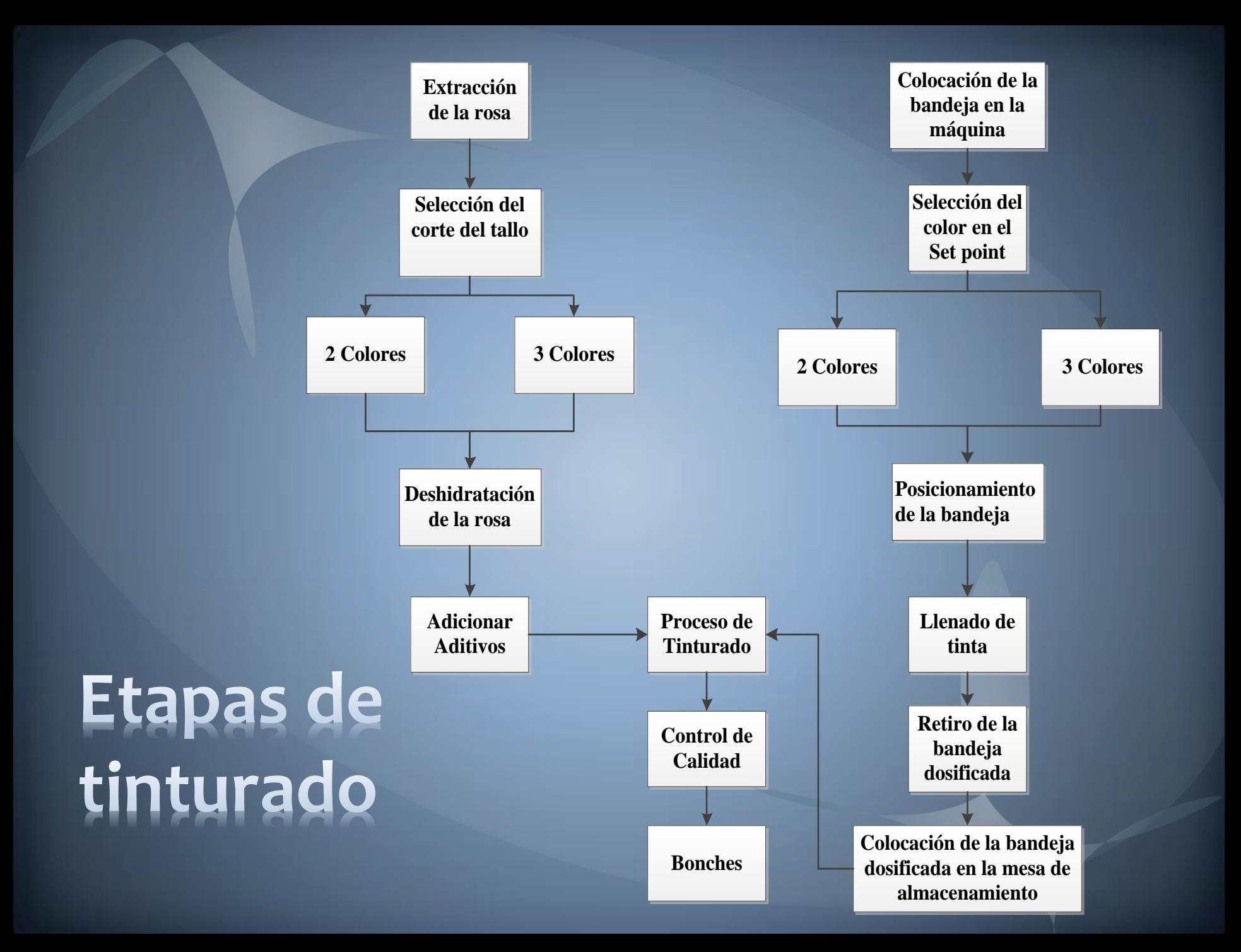

## **CAPÍTULO II**

DISEÑO Y SELECCCION DEL SISTEMA DE DOSIFICACIÓN

### PARÁMETROS DE DISEÑO

**Dimensiones:** IR JA COLORADO DE LA COLORADO  $L = 500$  mm  $A = 210$  mm  $h = 50$  mm Peso de la bandeja dosificada = 2 Kg Capacidad = 60 tallos a 3 colores y 100 tallos a 2 colores. Volumen = 10 cc / por compartimiento. Caudal =  $Q \equiv V/t$ 

Factor de seguridad

 $Q = 100 \text{ cc/s s}$  $Q = 20$  cc/s  $Q = 20 \times 10^{4} - 6 \text{ m}$ 

 $FS<sub>o</sub> = 3$ 

### DISEÑO DEL CARRO EN EL EJE X

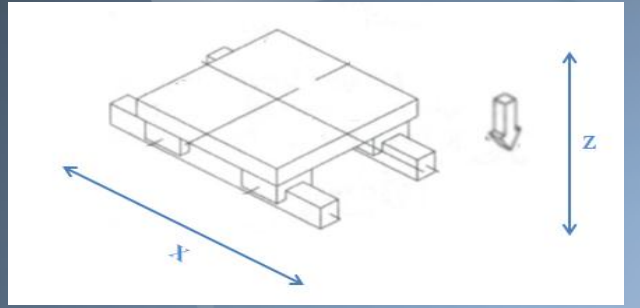

Determinación de Cargas Masa de la bandeja : m = 2 kg Masa total =  $2$  Kg (19.62N)

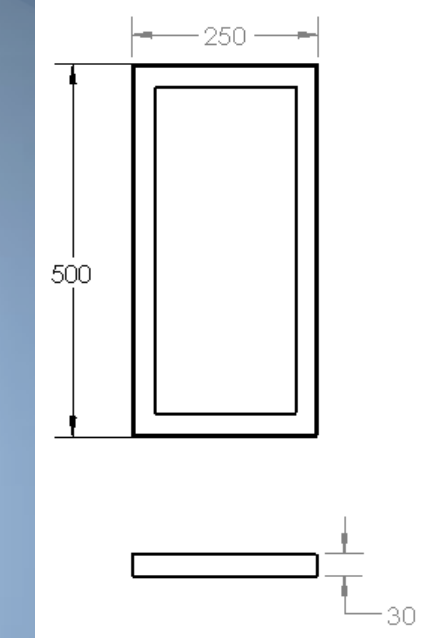

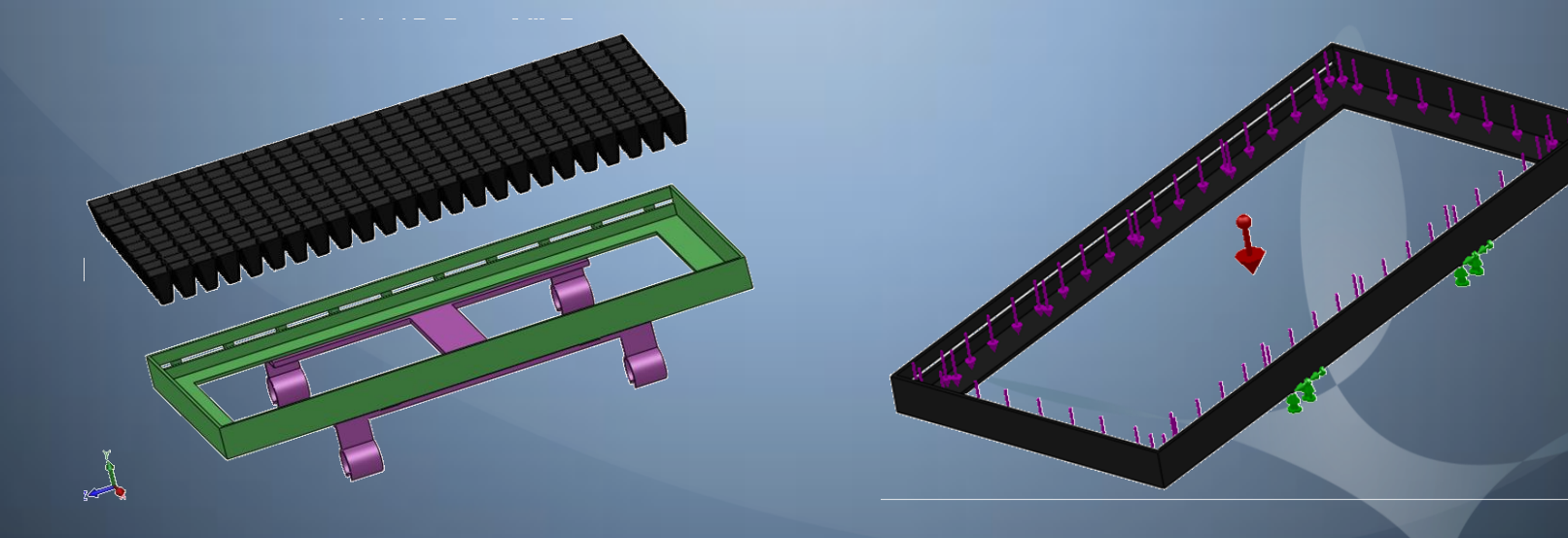

### ANÁLISIS DE ESFUERZOS

14111

XXX

肣

Von Mises: 2,52 MPa

Desplazamiento: 0,018 mm

Precisión moderada: Ymax =  $0,0005$ 

plg/plg o mm/mm de Longitud de viga

Ymax=0,0005\*500

Ymax=0,25mm

0,018<0,25

### DISEÑO DE LOS EJES GUÍAS

W1 (Kg) = 2 Peso de la Bandeja W2 (Kg) = 3 Peso de la estructura W3(Kg) = 3 Peso adicional para la implementación del cuarto color **Entonces:**  $W = 8$  Kg (78,48 N) / 4 puntos de apoyo

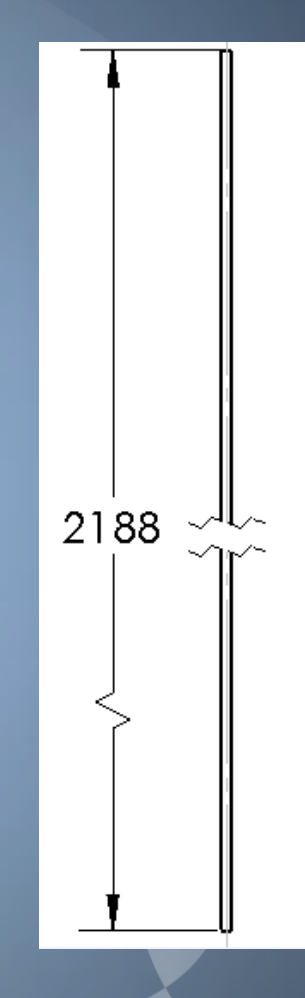

### Análisis de esfuerzos

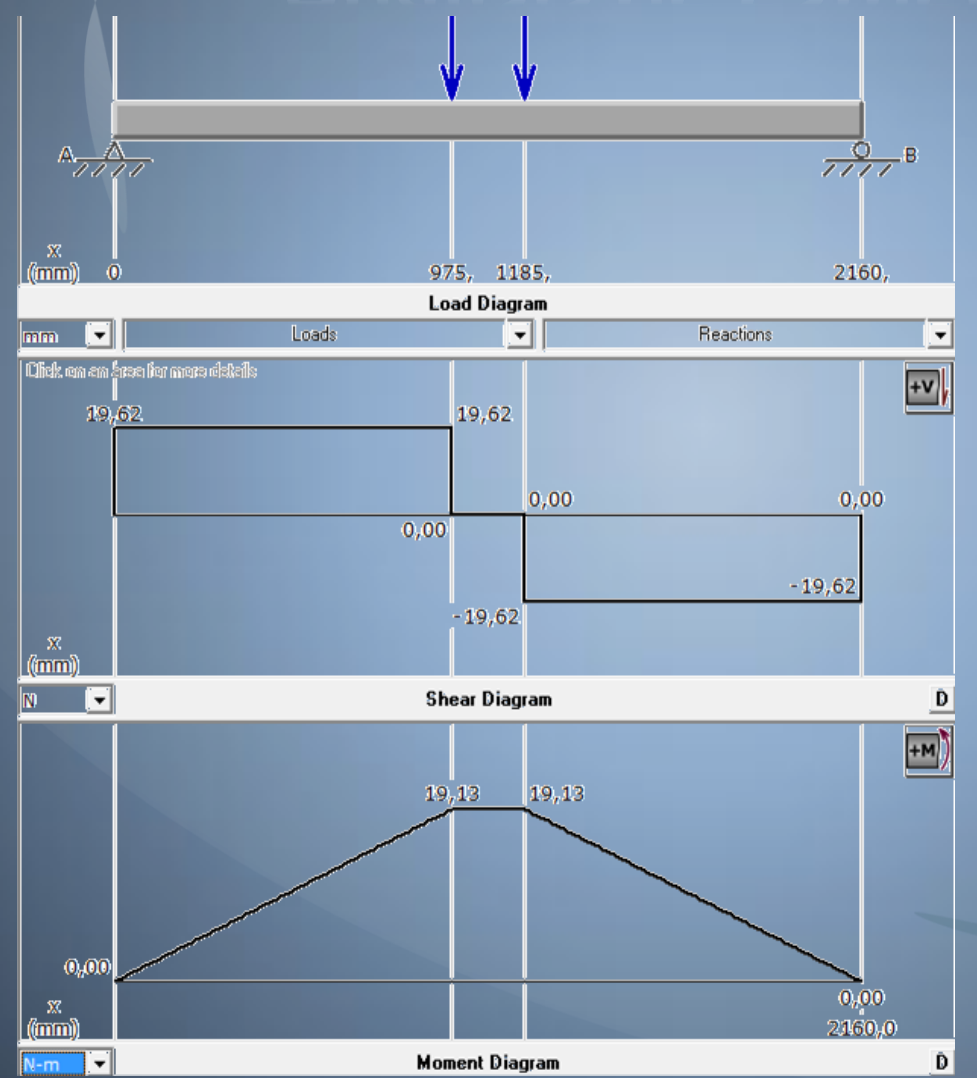

#### Resultados:

F1=F2:19,62 N Ra=Rb: 19,62 N M: 19,13 Nm

### **DISEÑO DE LOS EJES GUÍAS**

**Datos:** 

Sy (AISI 316) = 207 N/mm2 Resistencia a la fluencia M = 19,13 Nm (Momento flector máximo) **Entonces:** 

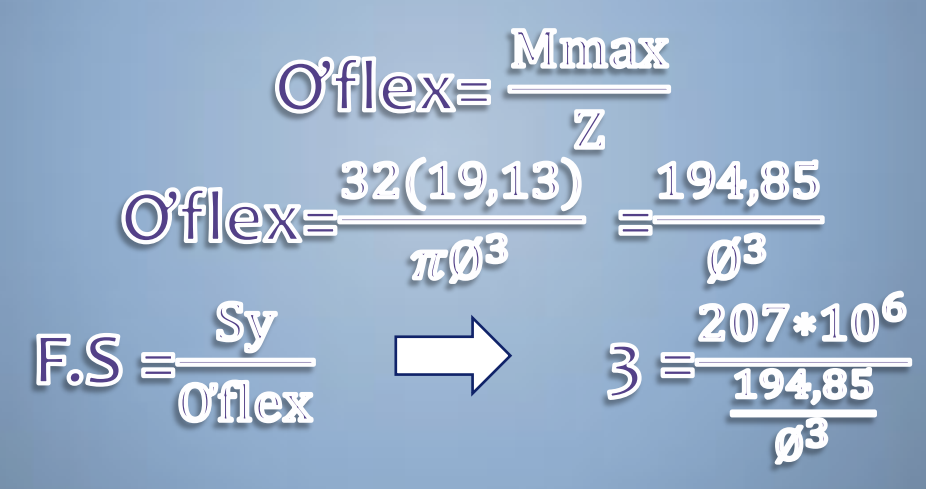

 $\emptyset = 0.01413$  m = 14,13 mm

### ANÁLISIS DE ESFUERZOS

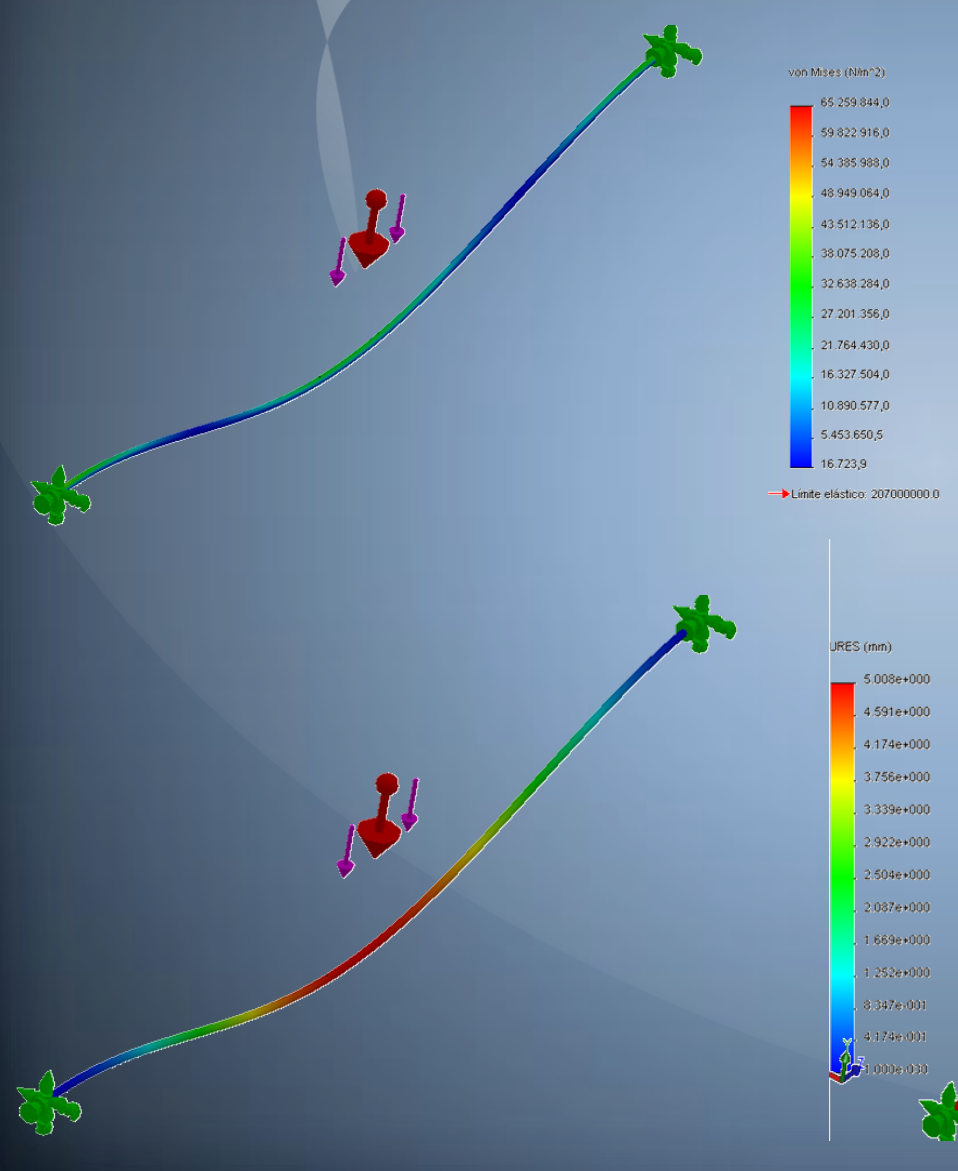

#### Resultados:

Von Mises: 65,25 MPa Desplazamiento: 5 mm Factor de seguridad: 3,17

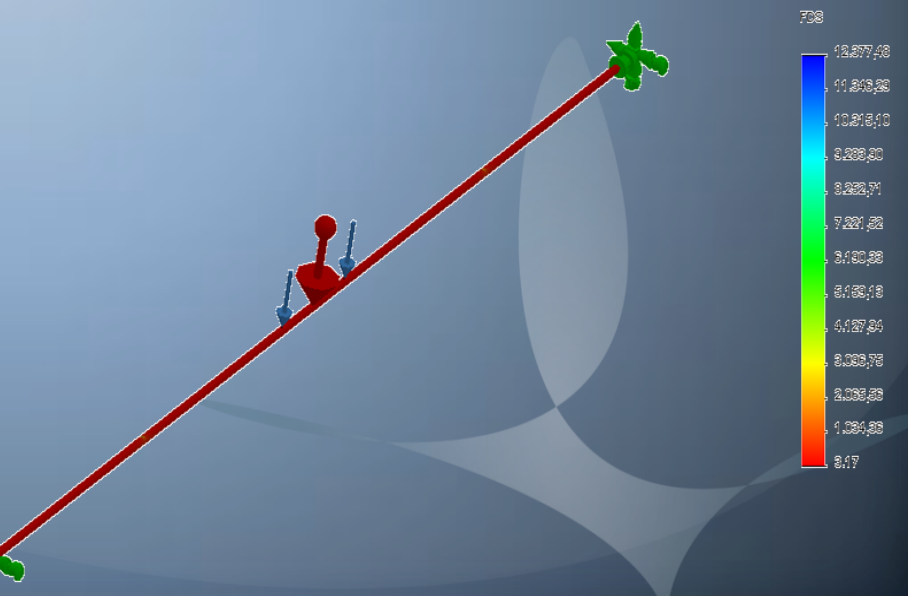

### Diseño del tornillo de potencia en el eje "X"

W1 (Kg) = 2 Peso de la Bandeja W2 (Kg) = 3 Peso de la estructura W3(Kg) = 3 Peso adicional para la implementación del cuarto color

**Entonces:**  $W = 8$  Kg (78,48 N)

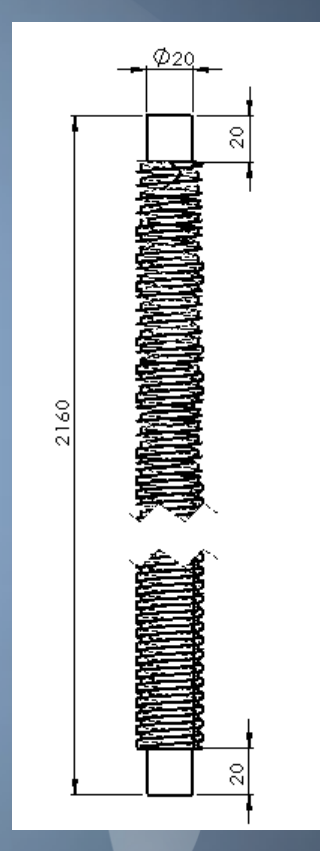

### Análisis de esfuerzos

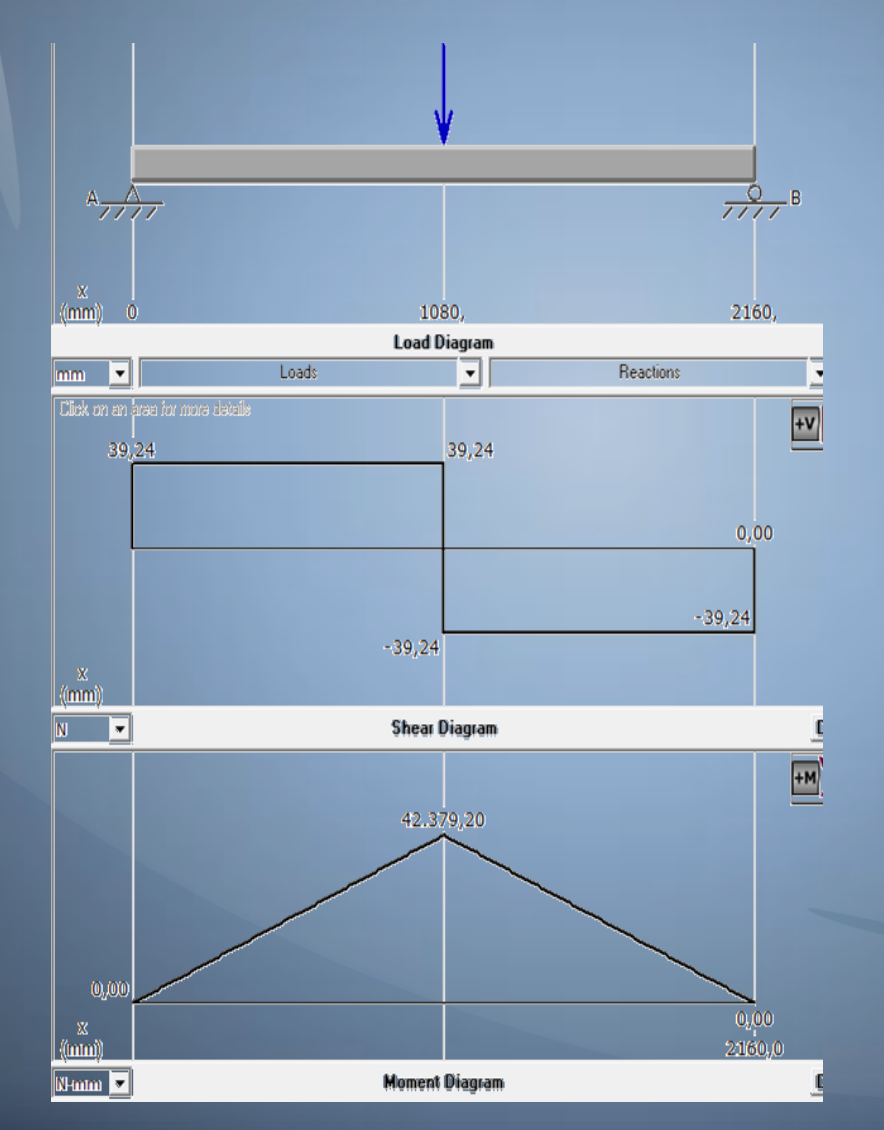

#### Resultados:

 $F: 78,48 N$ Ra=Rb: 39,24 N M: 42,38 Nm

### **DISEÑO DE LOS EJES GUÍAS**

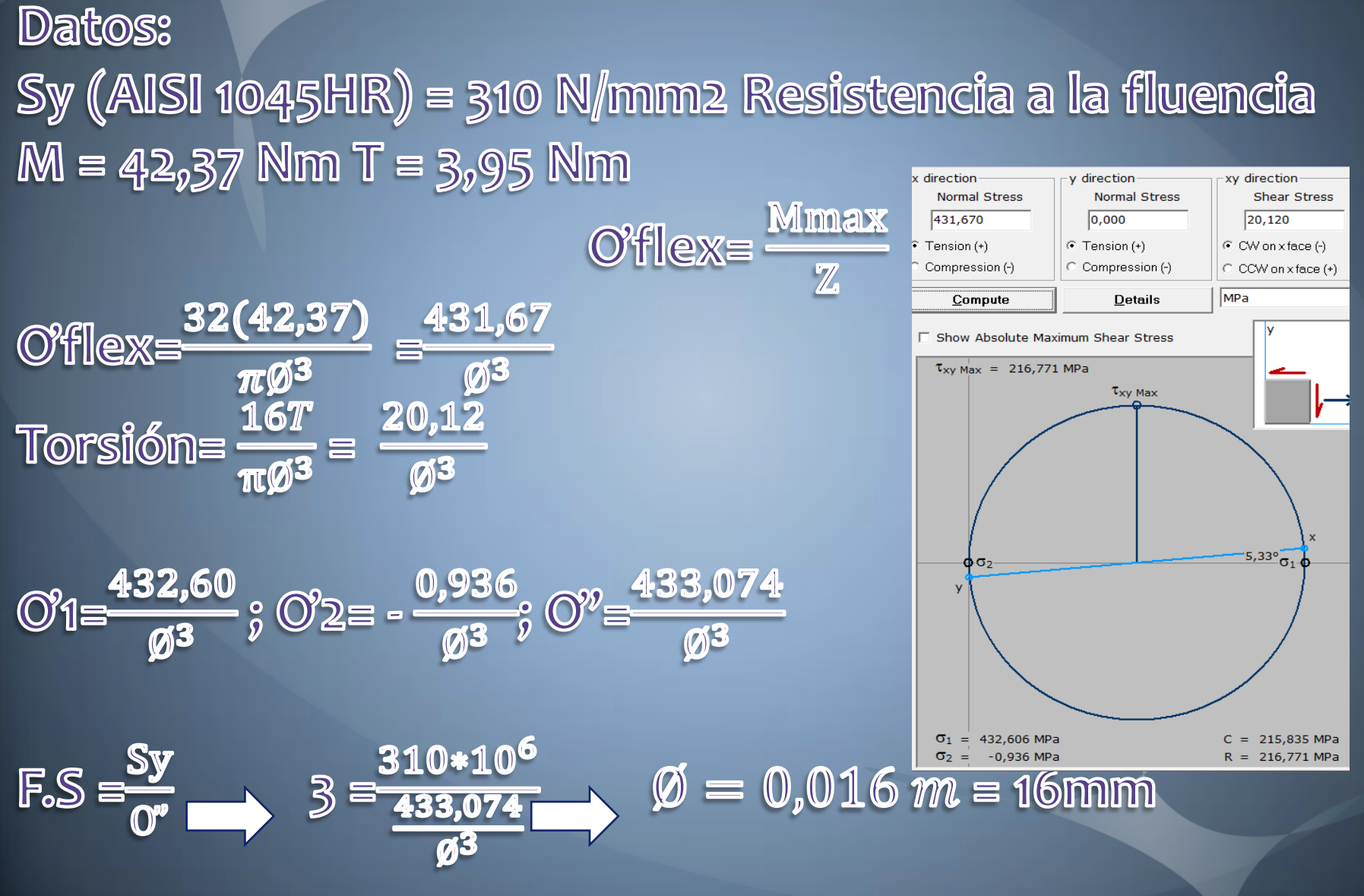

### ANÁLISIS DE ESFUERZOS

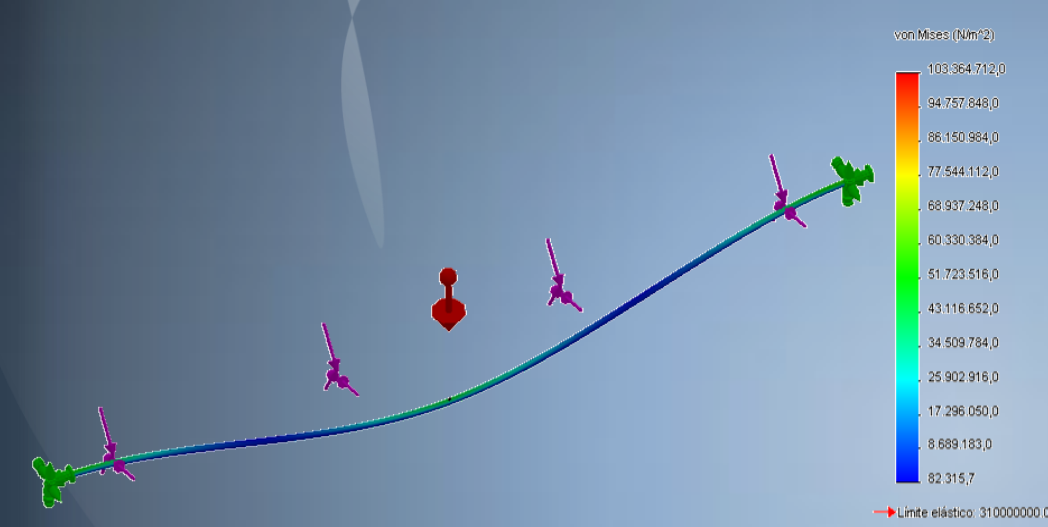

#### Resultados:

Von Mises: 103,36 MPa Desplazamiento: 6,19 mm Factor de seguridad: 3

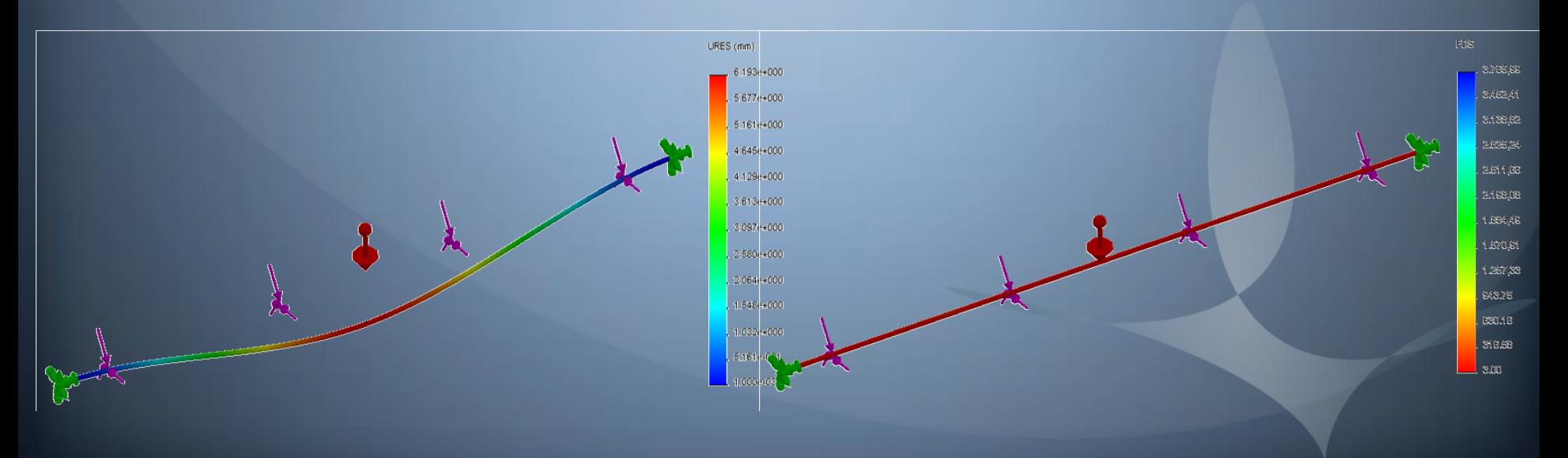

SELECCIÓN DEL MOTOR EN EL EJE X  $I_{EQ}=plataforma+tornillo+motor=5.020$  lb. in $^2$  $V_{Lmax}$  = 212.056 in / min

 $T_A$  (oz.in) = 491.58 El torque requerido por la inercia total  $T_B$  (oz.in) = 0.47 El torque requerido para vencer la fuerza de fricción

 $T = T_A + T_B = 492$ , 05 on  $z$  in (3.43 Nm) motor seleccionado

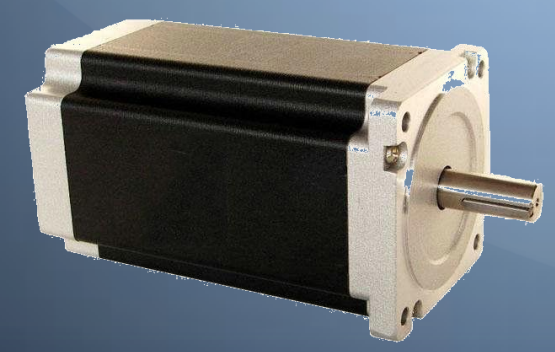

Nema 34: 1600 onz. in bipolar  $\mathbb{O}_p$ 2 hp **8,3 Kg 60 rpm** 

### SELECCIÓN DE LA POLEA

 $Pc = Pm * K = 0,24$  hp  $m = 360$  rpm  $m2 = 60$  rpm  $\hat{\mathbf{u}} = \frac{n\mathbf{1}}{n\mathbf{2}} = \frac{D}{d}$ 

 $D = 30$  cm

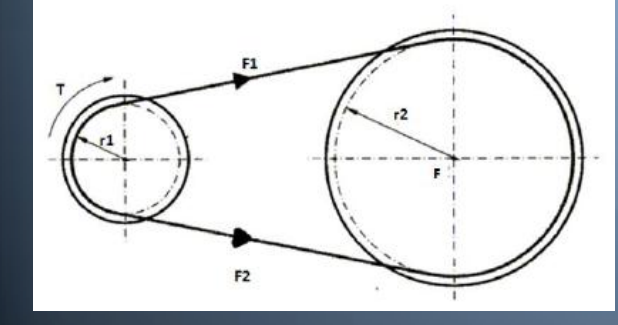

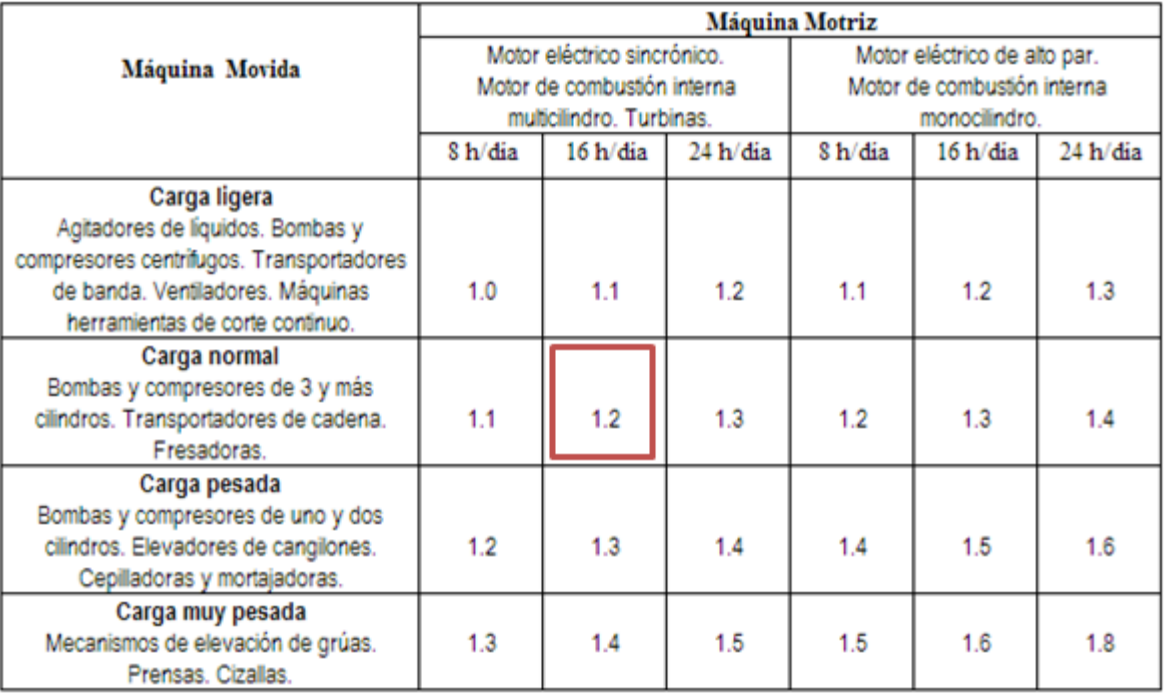

### SELECCIÓN DE BANDA

#### 8000 6300 5000 4000 3150 2500 A 2000 queña 1600 RPM polea pe 1250 B 1000 800 c 630 500 D 400 315 250 E 200 160 125 100 1.6  $2.5$  $4.0$ 6.3 10 16  $25$ 40 63 100 160 250 400 630 1000 [HP]  $1.2$  $18$  $2.9$  $4.6$  $7.4$ 11.8 18.4 29.4 46.4 73.6 118 184 736 [kW] 294 464 Potencia de diseño

#### $Pc = 0,24$  hp

 $m = 360$  rpm

# SELECCIÓN DE LA BANDA Lp = 2C + 1.57 (D + d) +  $\frac{(D-d)^2}{4C}$ <br>Lp = 1165.3 mm

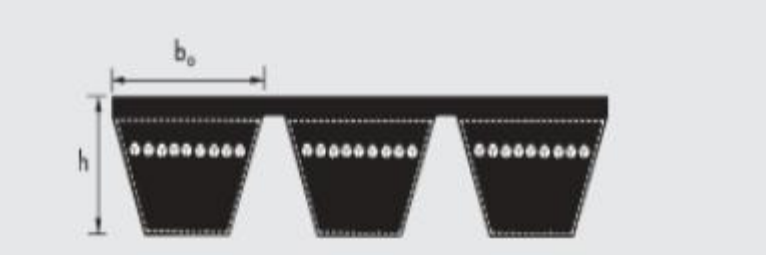

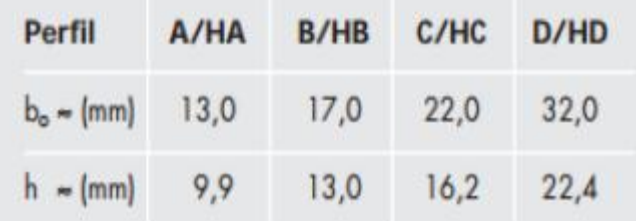

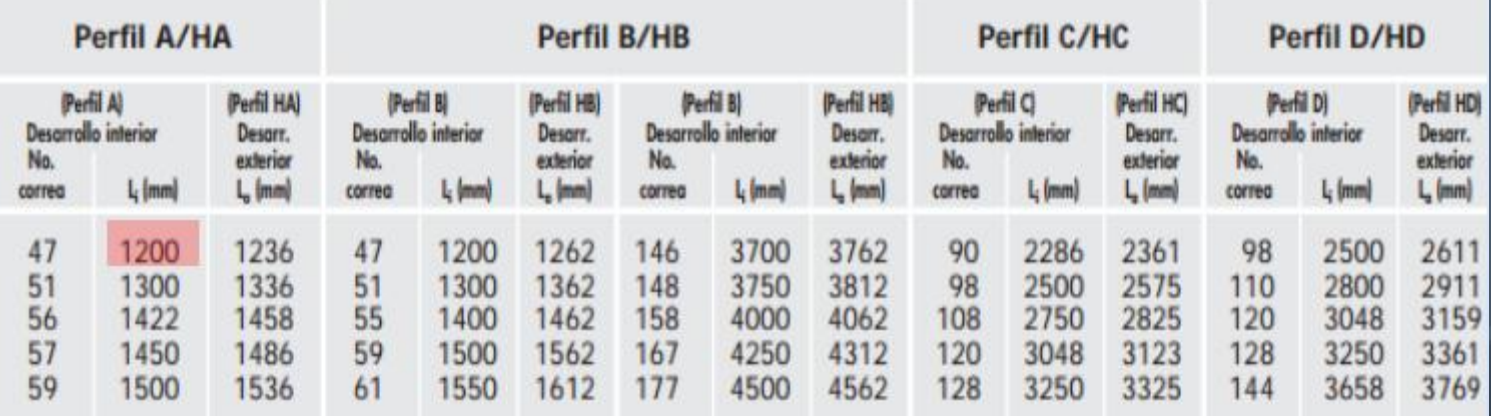

### SELECCIÓN DE RODAMIENTOS Y **SOPORTES**

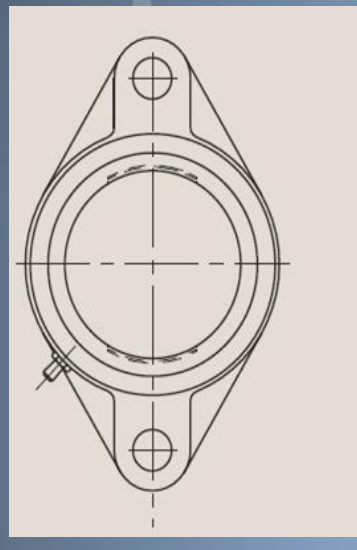

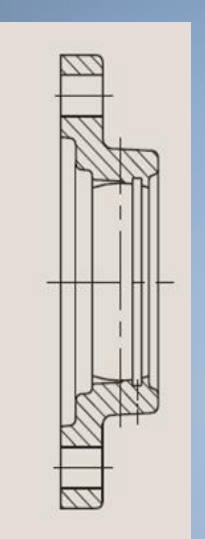

> Tornillo Horizontal > Pared > Forma Ovalada > Tornillos Prisioneros

**Fuerza radial Fr:** Fr: 229,67 N **Fuerza axial Fa:** Fa: 59,71 N

### SELECCIÓN DE RODAMIENTOS Y **SOPORTES**

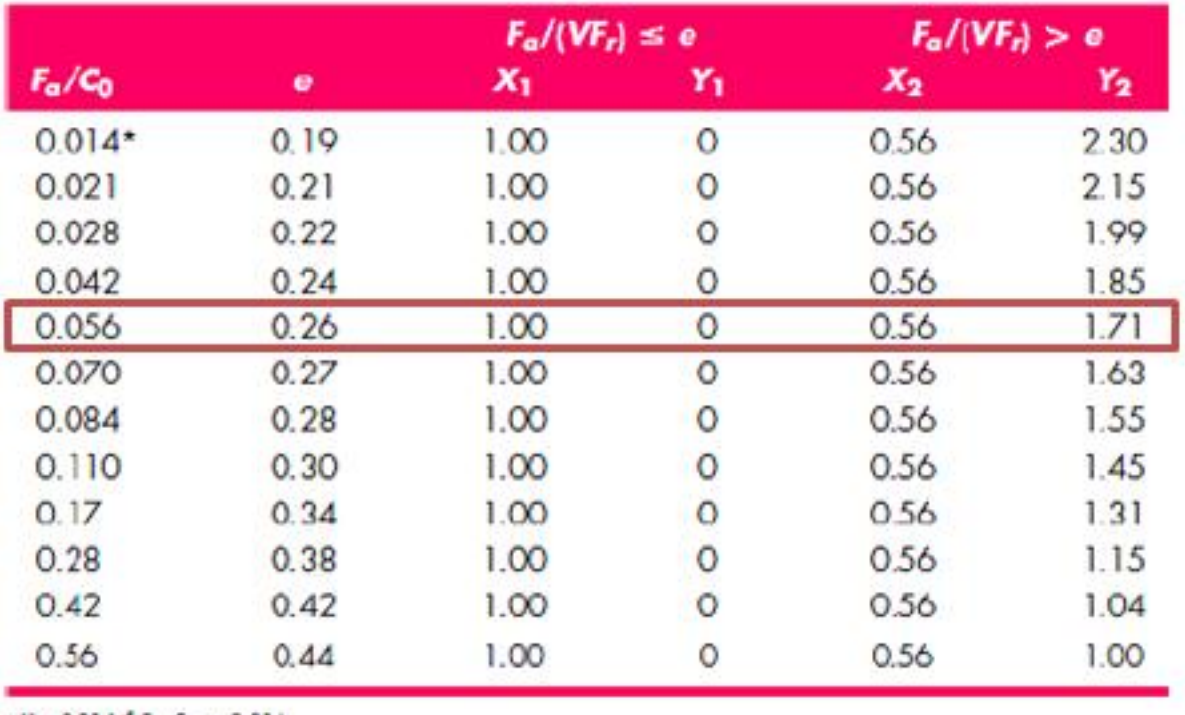

 $Fe = X \ddot{\iota} V F r + Y \dot{\iota} Fa$  $Fe = 230,72$  N

 $\cdot$ Use 0.014 f  $F_e/G < 0.014$ .

 $LD = 360 \frac{rev}{min} \cdot \frac{60 min}{1 h} \cdot 8 h \cdot 200000 h = 3456 x10^46$ 

### SELECCIÓN DE RODAMIENTO

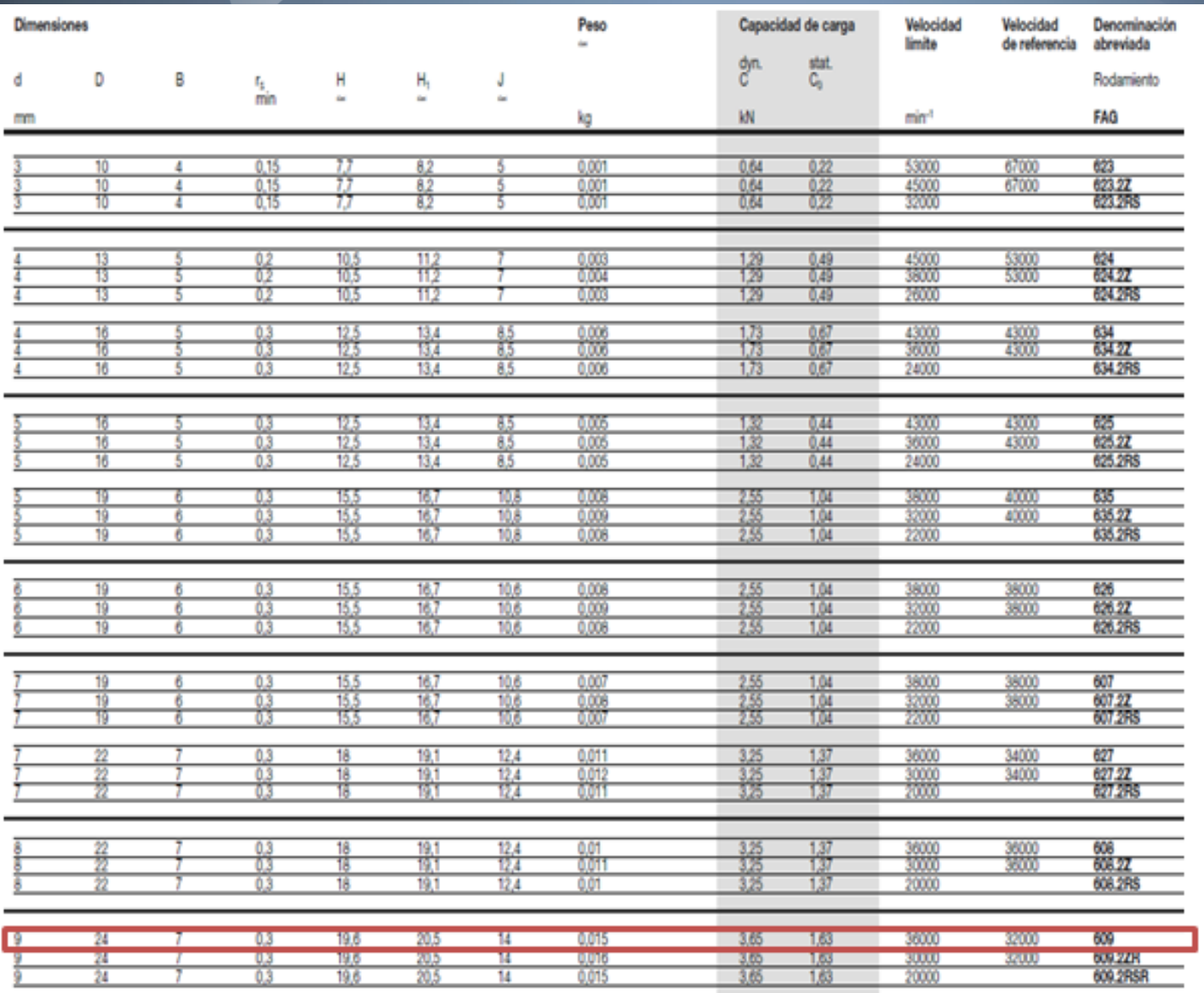

### $Co = 1,06$  KN  $C = 3,48$  KN

### Diseño del tornillo de potencia en el eje "Z"

W1 (Kg) = 152,36 Peso de la estructura  $W2 (Kg) = 29$  Peso de los accesorios

600

ā

**Entonces:**  $W = 181,36$  Kg (498,93N)  $FS. = 3$ **AISI 1045**  $Sy = 310 Mpa$  $S$ ut = 570 Mpa

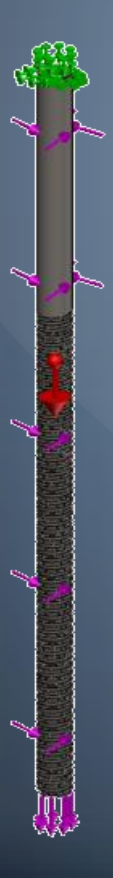

### Diseño del tornillo de potencia en el eje "Z"

#### $\overline{At} = 0.004587$  in<sup>2</sup>  $Ac=0.011$ in<sup>2</sup>

 $\text{Tam } \lambda = 0.0729$  $\int f \geqslant \tan \lambda$ 0.15> 0.0729  $Tu = 11.24$  lb\*in  $Td = 4.04$   $lb*im$ 

 $e = 31.6%$ 

A. Dimensiones de roscas estándar estadounidenses, tamaños numerados

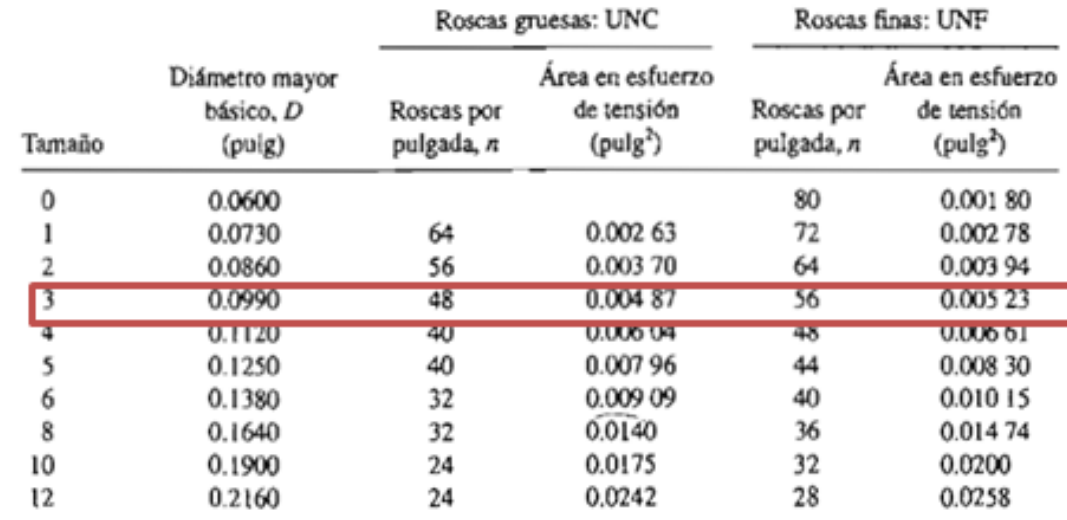

### **ANÁLISIS DE ESFUERZOS**

ven Missen(N/m^3) 94:902:364,0 37.797.803,0 00692.744,0 73,537,633,0 66,482,632,0 \$9,377,576,0 52.372,512,0 45:167:456.0 33,062,400,0 30,957,340,0 23352,232.0 16,747,224,0 9.642.166,0 ->Umite etástico: 31000000000

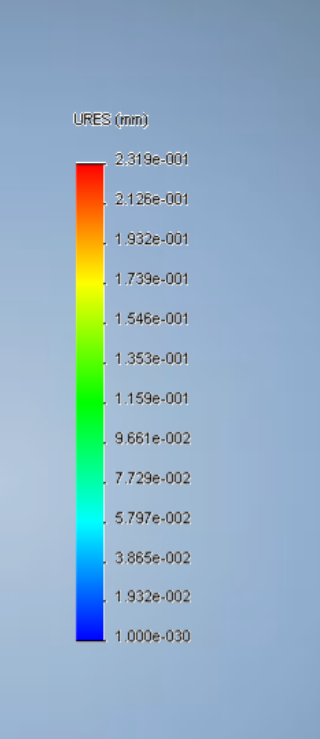

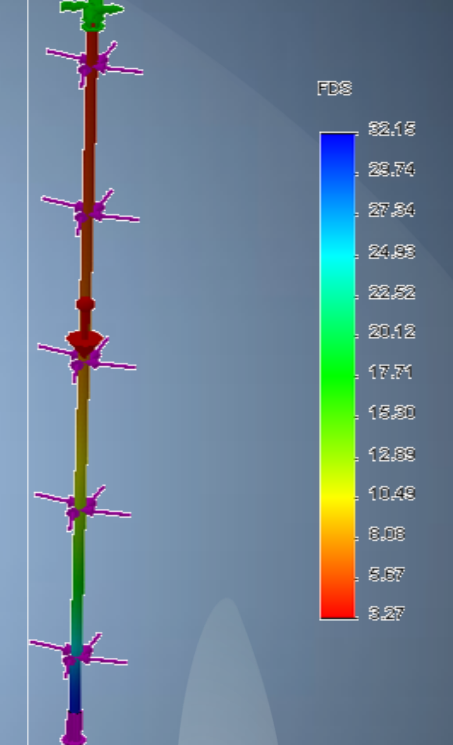

#### Resultados:

Von Mises: 94,90 MPa Desplazamiento: 0,231 mm Factor de seguridad: 3,27

SELECCIÓN DEL MOTOR EN EL EJE Z  $\overline{I_{EQ}}=plataforma+tornillo+motor=1.056$  lb. in<sup>2</sup>  $V_{Lmax}$ = 294.52 in / min

 $T_A$  (oz.in) = 143,62El torque requerido por la inercia total  $T_B$  (oz.in) = 2.98 El torque requerido para vencer la fuerza de fricción

 $T = T_A + T_B = 146,60 \text{ on } z. \text{ in } (1,04 \text{ Nm})$ 

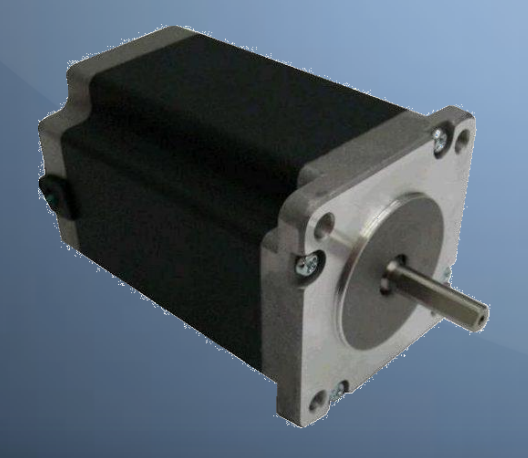

Parámetros del motor seleccionado Nema 23: 425 onz. în - bipolar  $0,058$  hp 4 Kg **93,75 rpm** 

### SELECCIÓN DE RODAMIENTOS Y **SOPORTES**

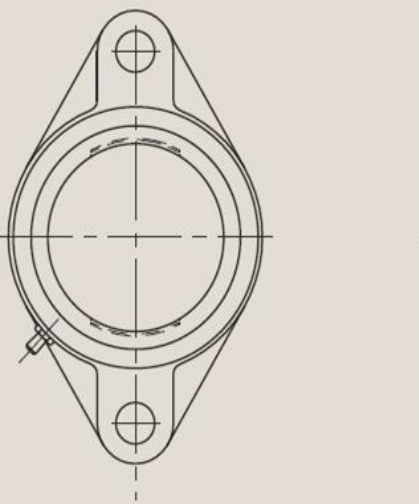

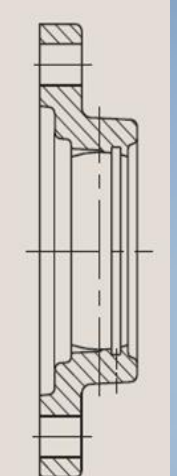

> Tornillo Vertical Pared > Forma Ovalada > Tornillos Prisioneros

Fuerza radial Fr: Fr: 346,45 N **Fuerza axial Fa:** Fa: 59,36 N

### SELECCIÓN DE RODAMIENTOS Y **SOPORTES**

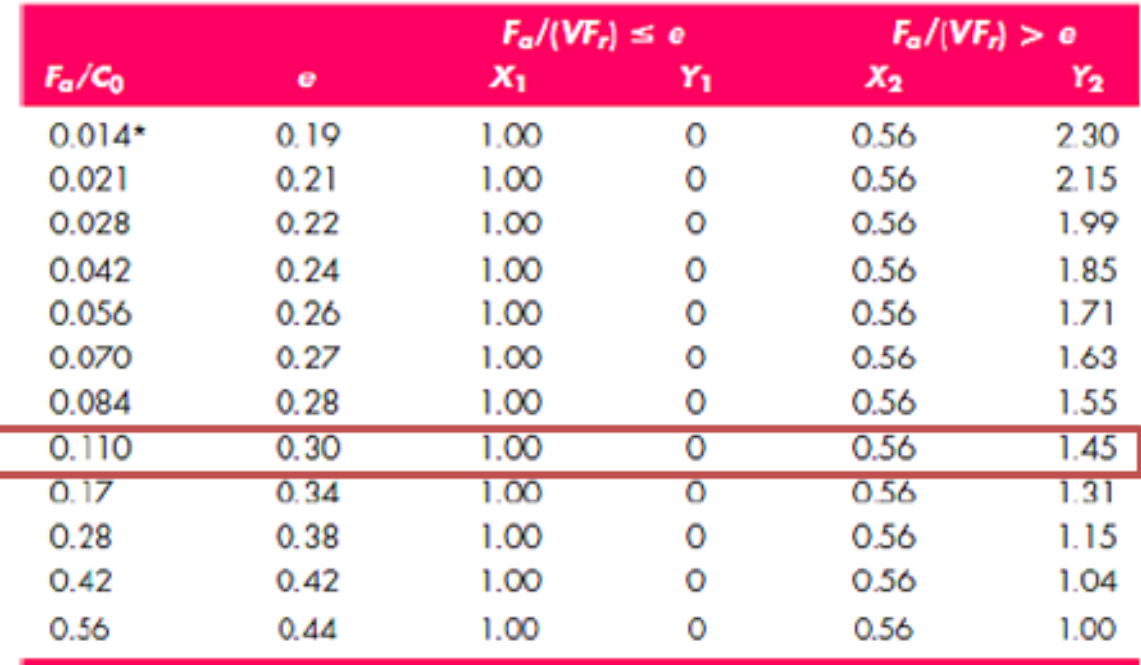

 $Fe = X \ddot{\imath} V F r + Y \ddot{\imath} Fa$  $Fe = 1038,37$  N

• Use 0.014 if  $F_a/G_0 < 0.014$ .

 $LD = 93.75 \frac{rev}{min} \cdot \frac{60 min}{1 h} \cdot 8 h \cdot 200000 h = 900 x 10^46$ 

### SELECCIÓN DE RODAMIENTO

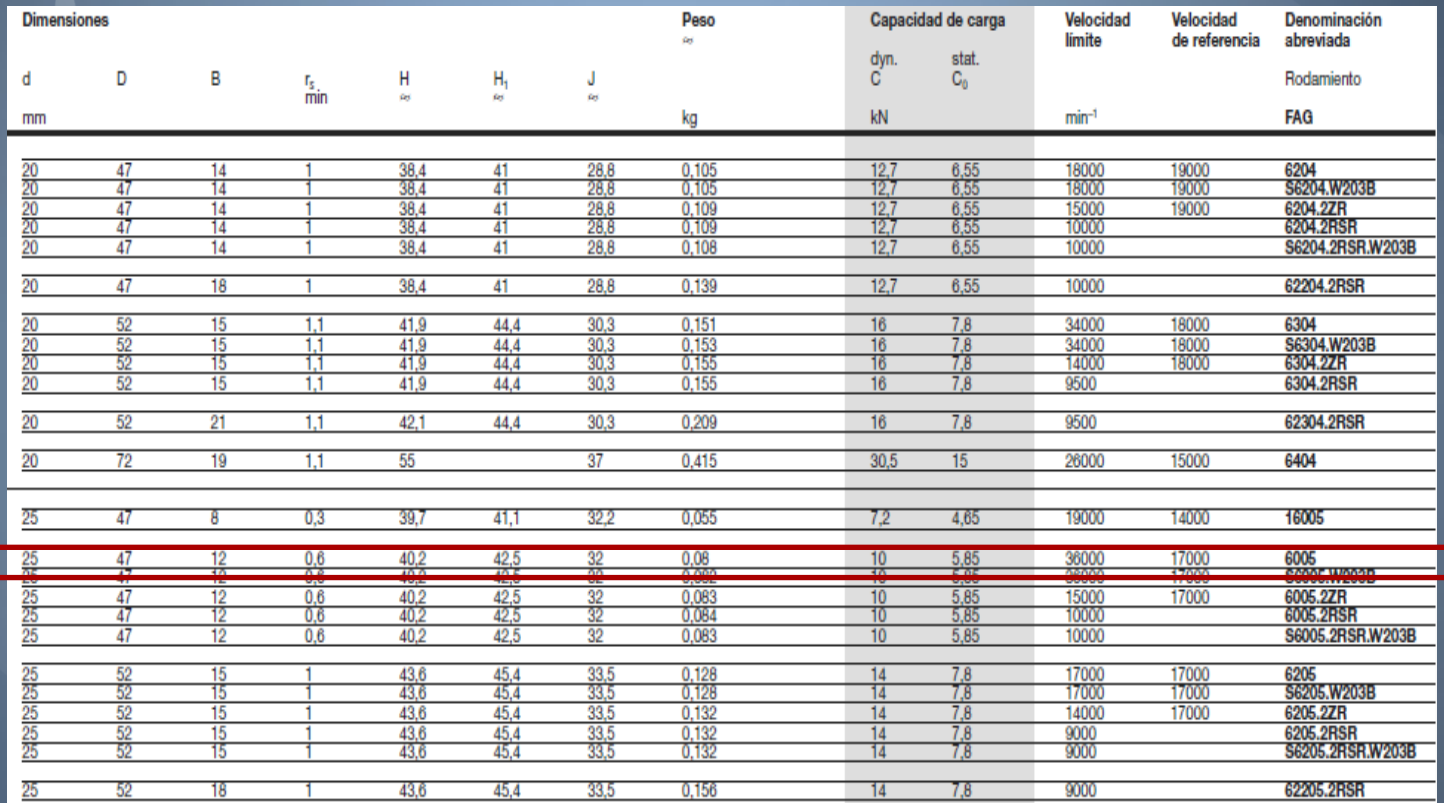

 $Co = 5,29$  KN  $C = 10$  KN

### DISEÑO DE LA MESA O **BANCADA**

M1 = 152.36 Kg Fuerza ejercida por el cabezal fijo y móvil M2 = 29 Kg Fuerza ejercida por accesorios M<sub>3</sub> = 18.5 Kg Fuerza ejercida por el motor y el sistema de transmisión  $MT = M1 + M2 + M3$  $MT = 199.86$  Kg (1962 N)/ 4 puntos de apoyo

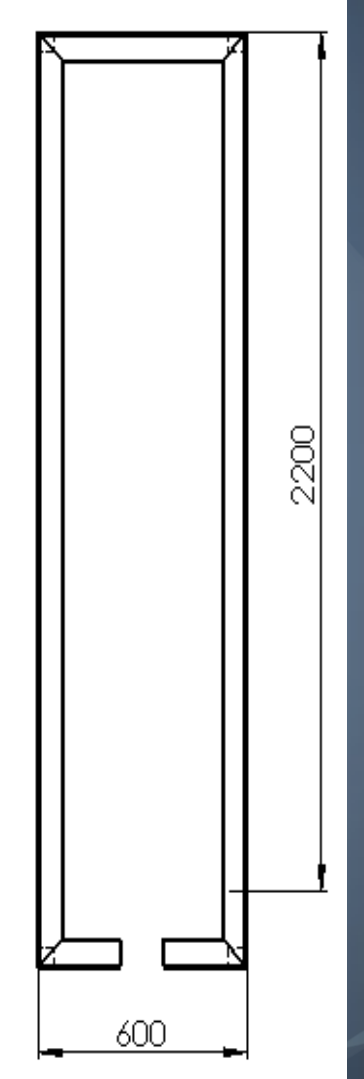

### Análisis de esfuerzos

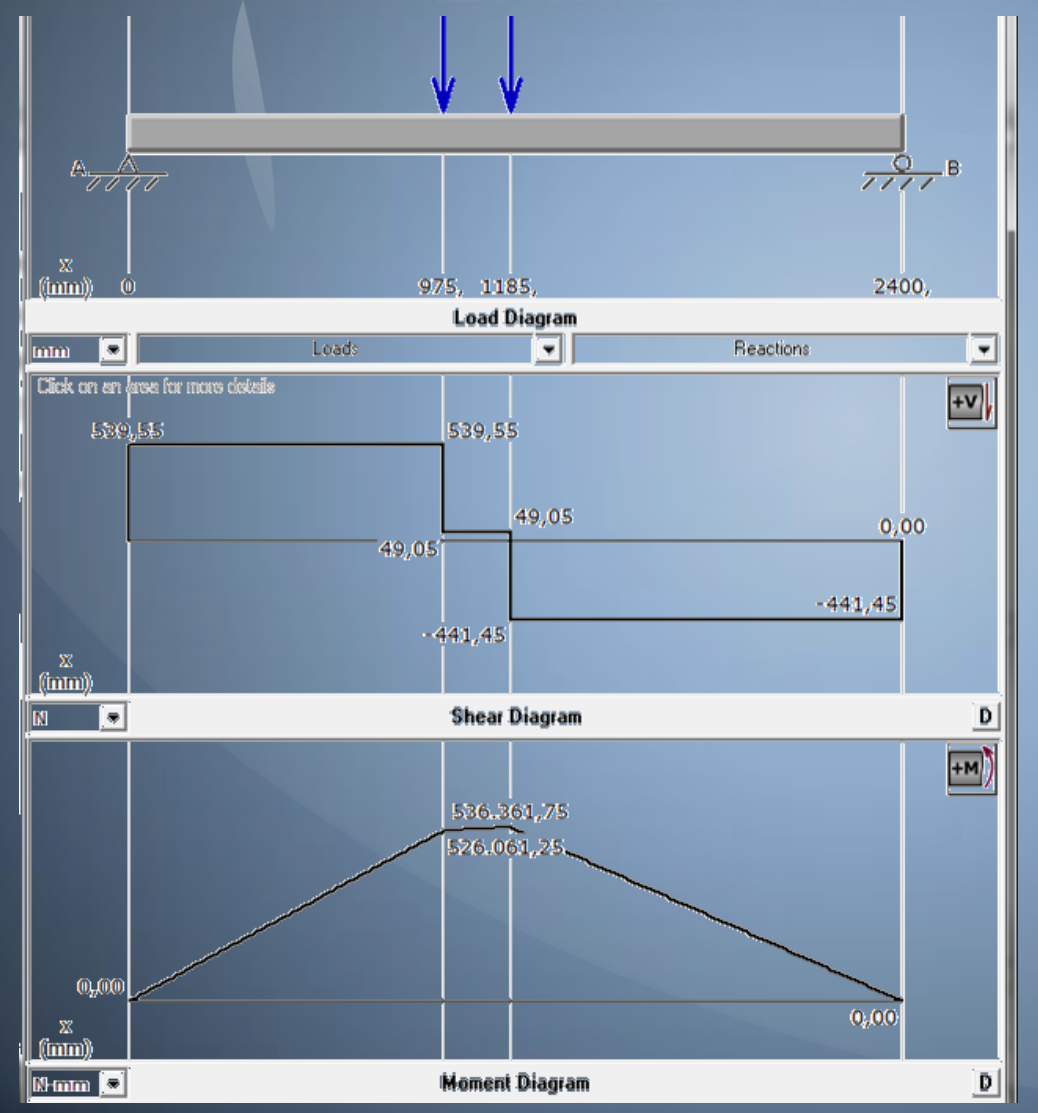

#### Resultados:

F1=F2: 490,5 N Ra: 443,49 N Rb: 537,5 N M: 536,36 Nm

### SELECCIÓN DE PERFIL

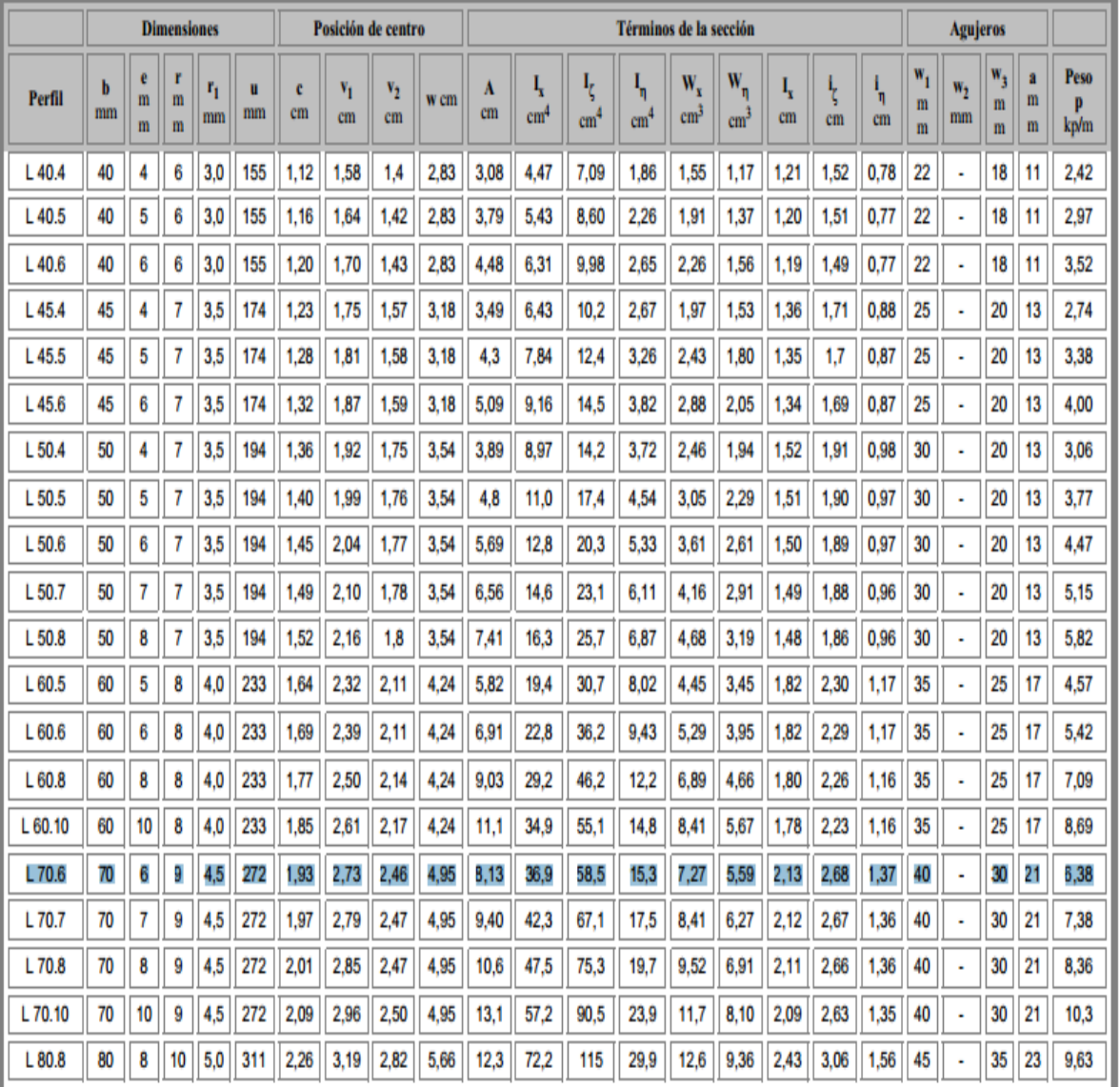

**Datos:** Sy (ASTM A36)= 250 MPa  $M$ *max* = 536.36  $N$ *m* 

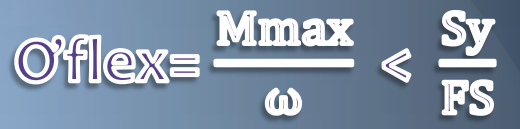

73,77 MPa < 83.33MPa

### ANÁLISIS DE ESFUERZOS

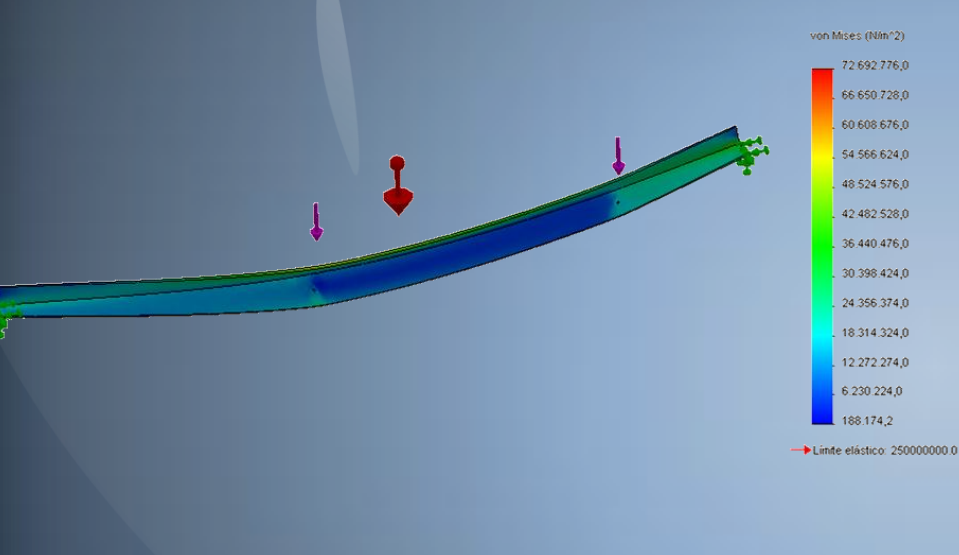

#### Resultados:

Von Mises: 72,69 MPa Desplazamiento: 3,35 mm Factor de seguridad: 3,44

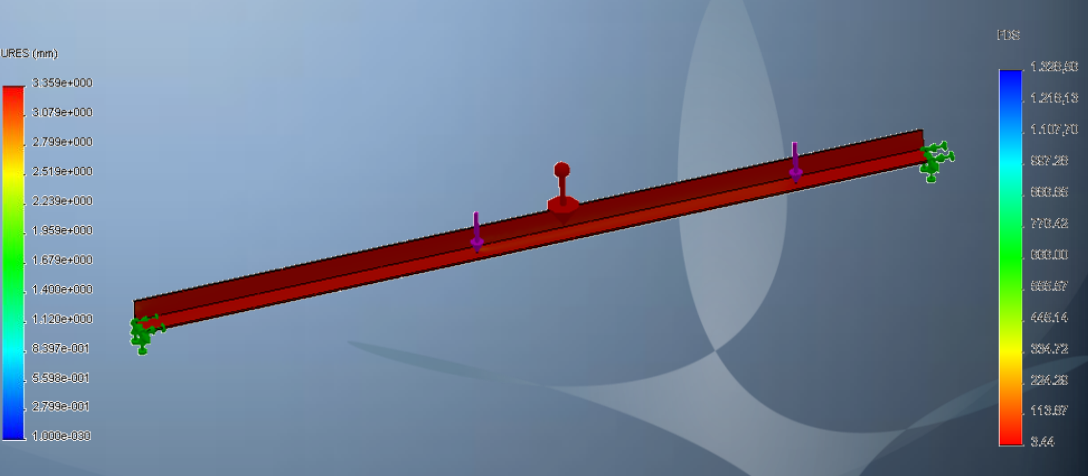

### DISEÑO E IMPLEMENTACIÓN DEL SISTEMA DE CONTROL

> PLC Siemens 1214 AC/DC/Relé > Modulo de expansión de salidas DC > Pantalla KTP600 monocromática > 2 Pulsadores con retorno > 2 Pulsadores > Bornera general  $\triangleright$  Fusibles > 2 Motores a pasos > 2 Drivers para motores a pasos > 2 Sensores inductivos > 2 Sensores magnéticos > Fuente de 24V **B** Fuente de 5V

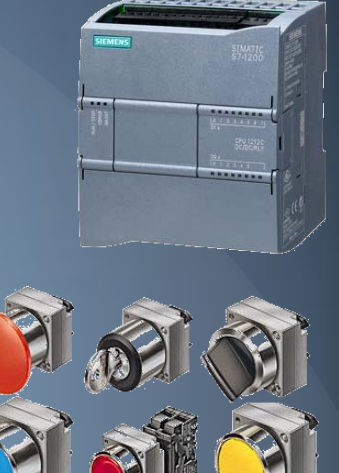

### DISTRIBUCIÓN DE ENTRADAS Y SALIDAS

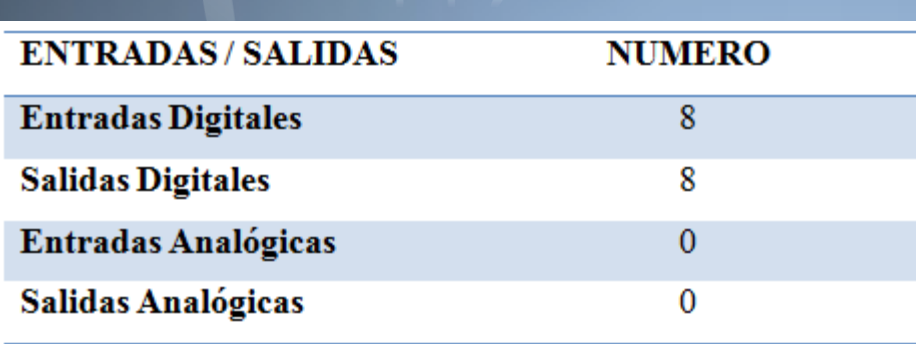

PLC

### Módulo de salidas DC

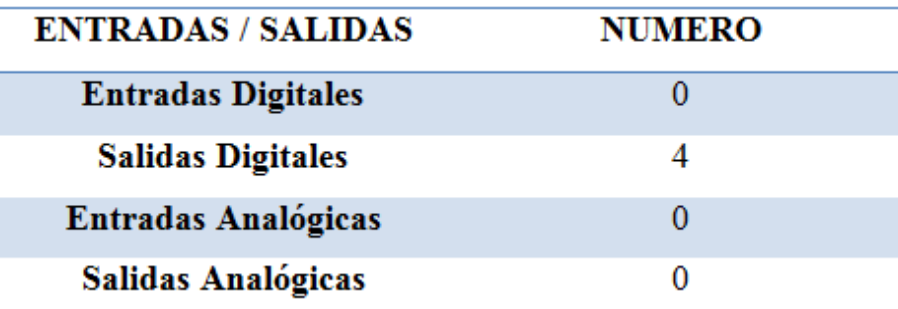

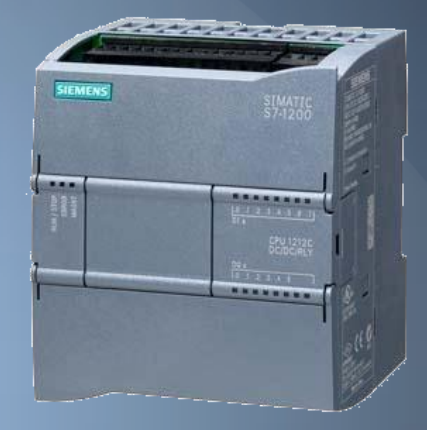

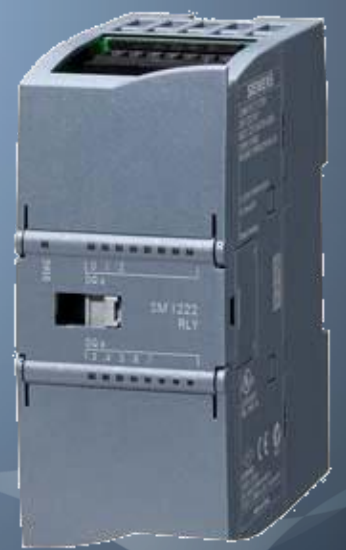

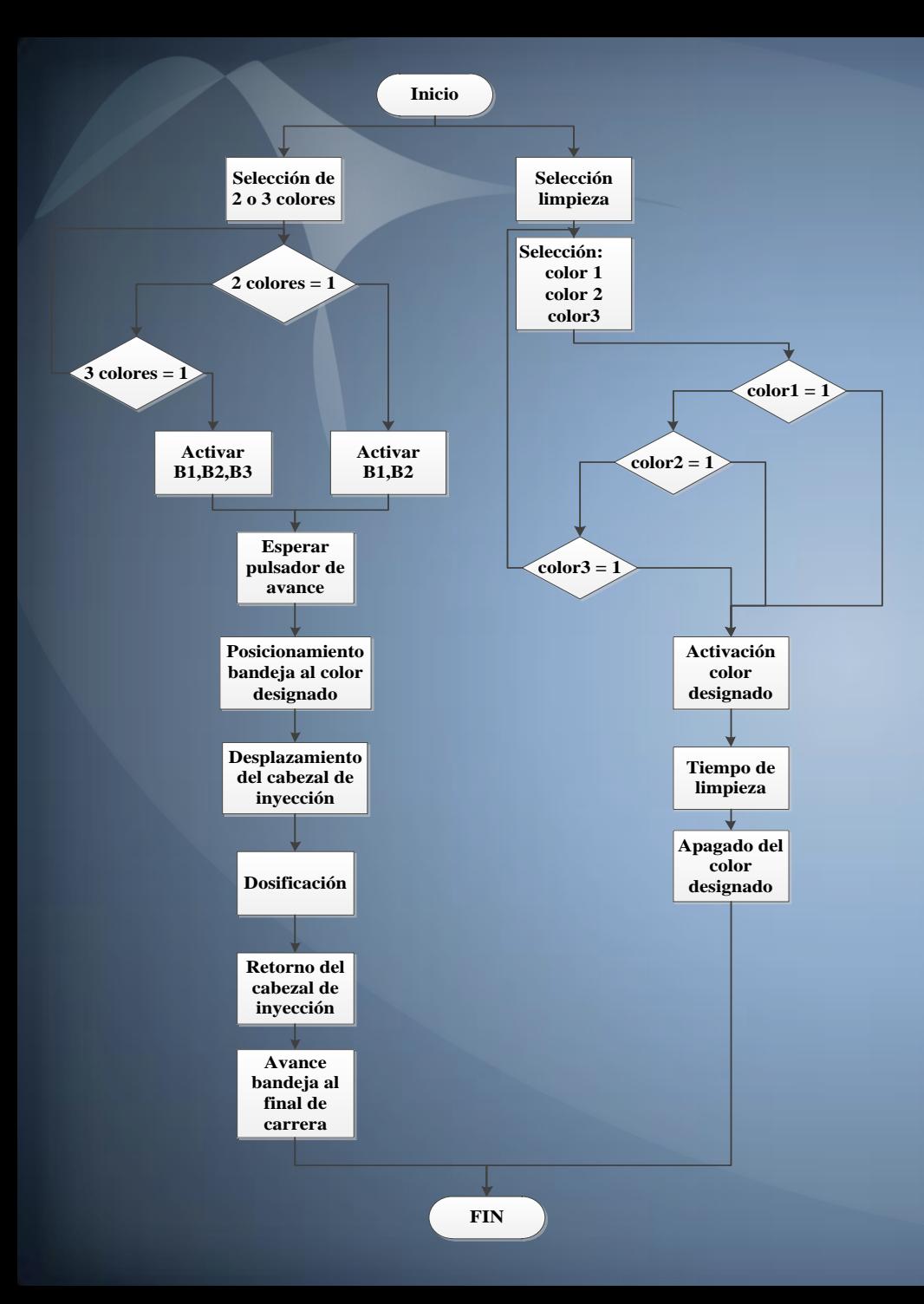

Diagrama de flujo del Proceso automático

### CONFIGURACIÓN DE LA PANTALLA KTP 600

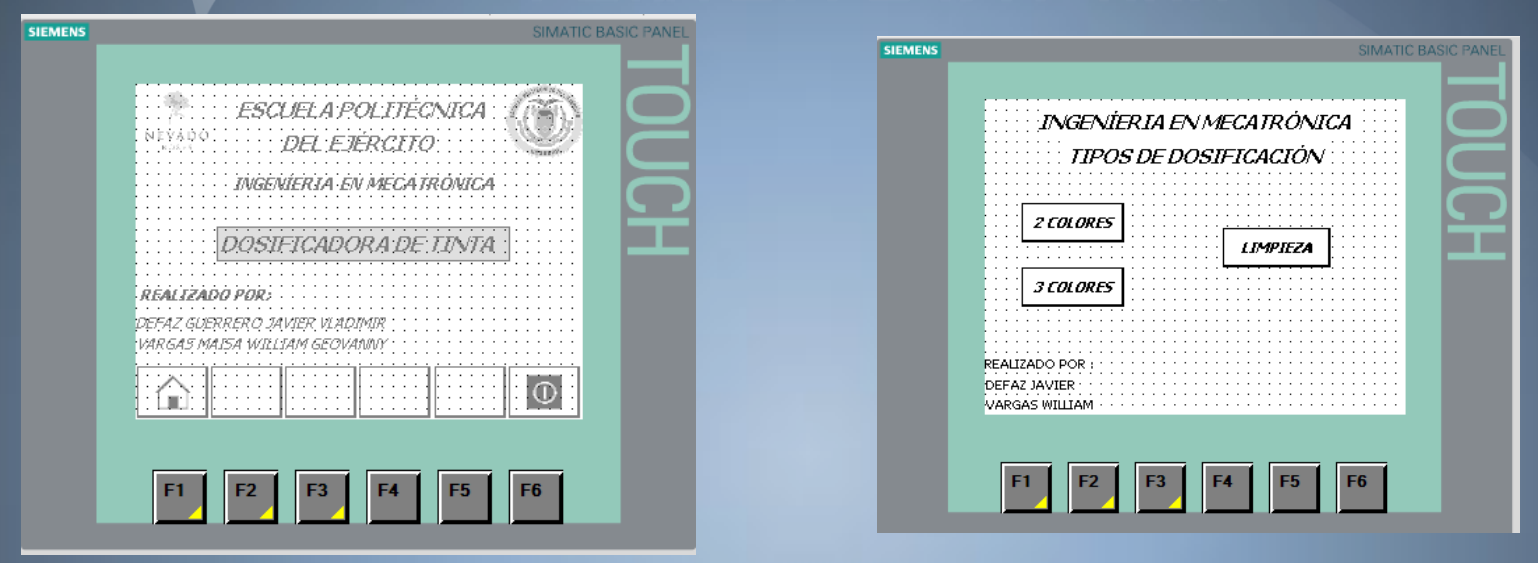

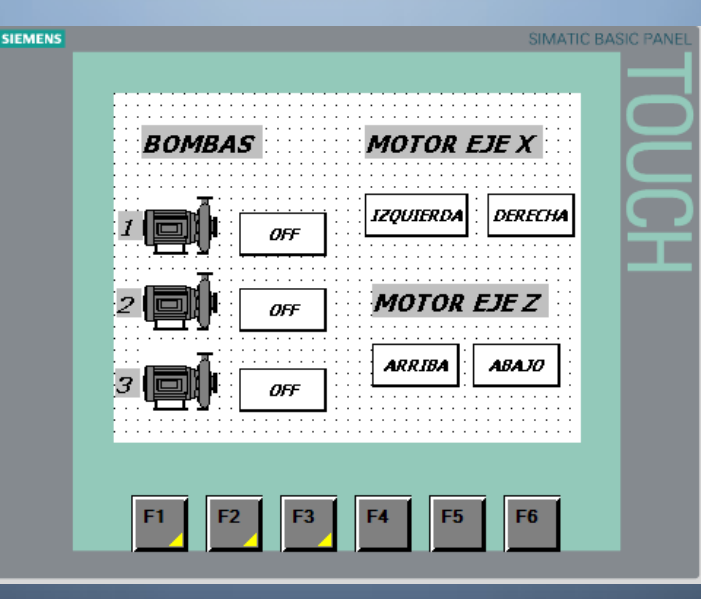

### CONFIGURACIÓN DE LA RED DEL SISTEMA DE CONTROL

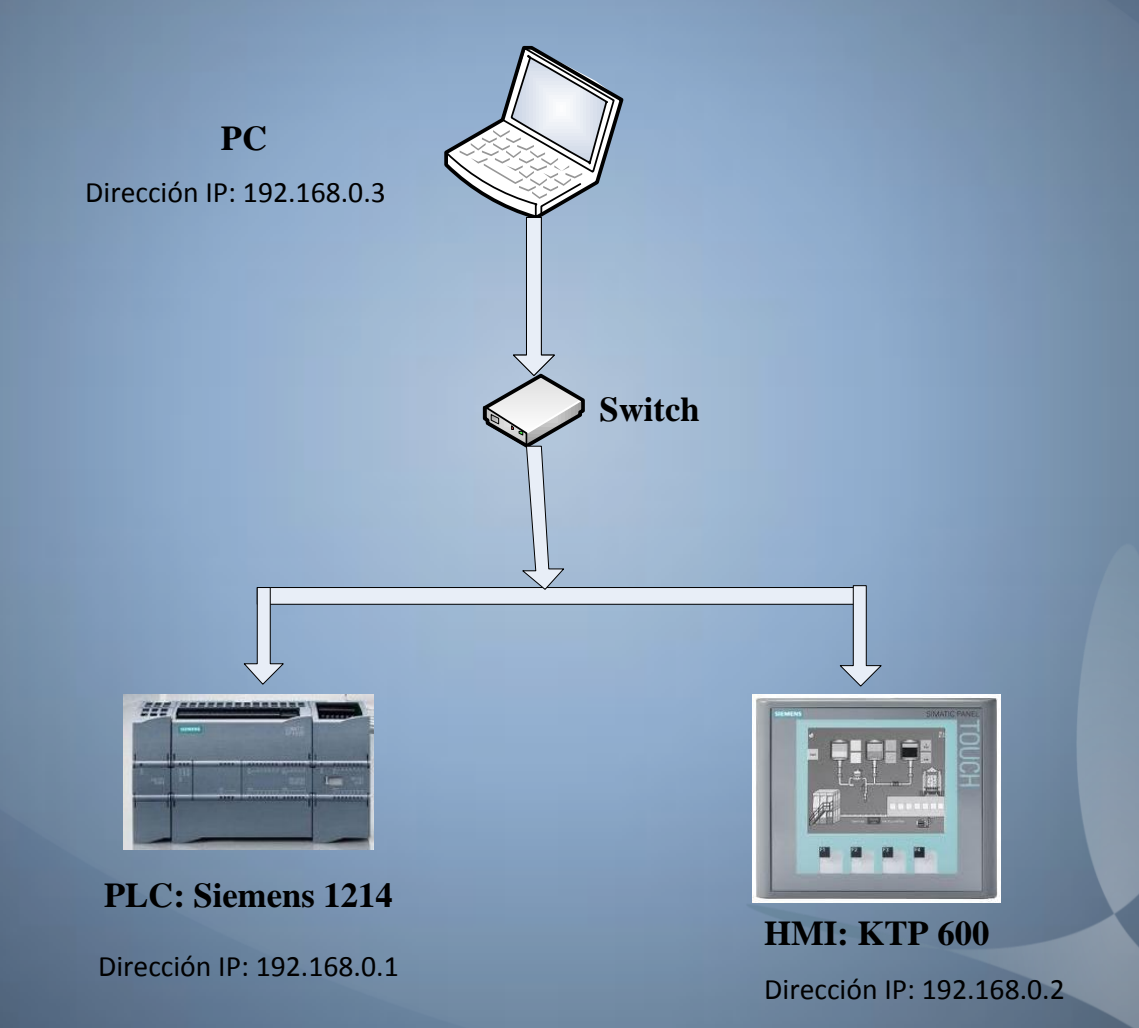

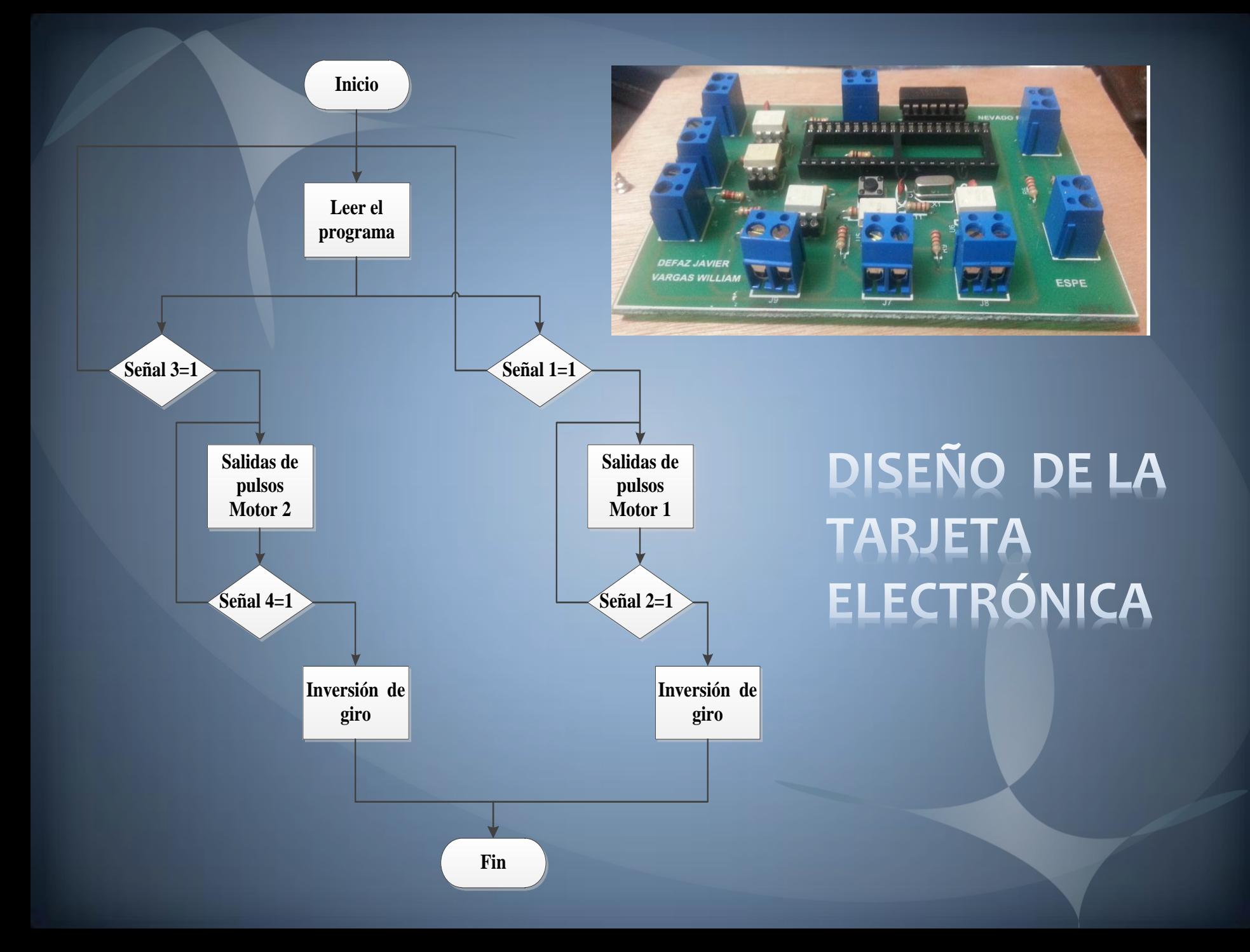

### IMPLEMENTACIÓN DE LOS **DISPOSITIVOS EN EL** TABLERO DE CONTROL

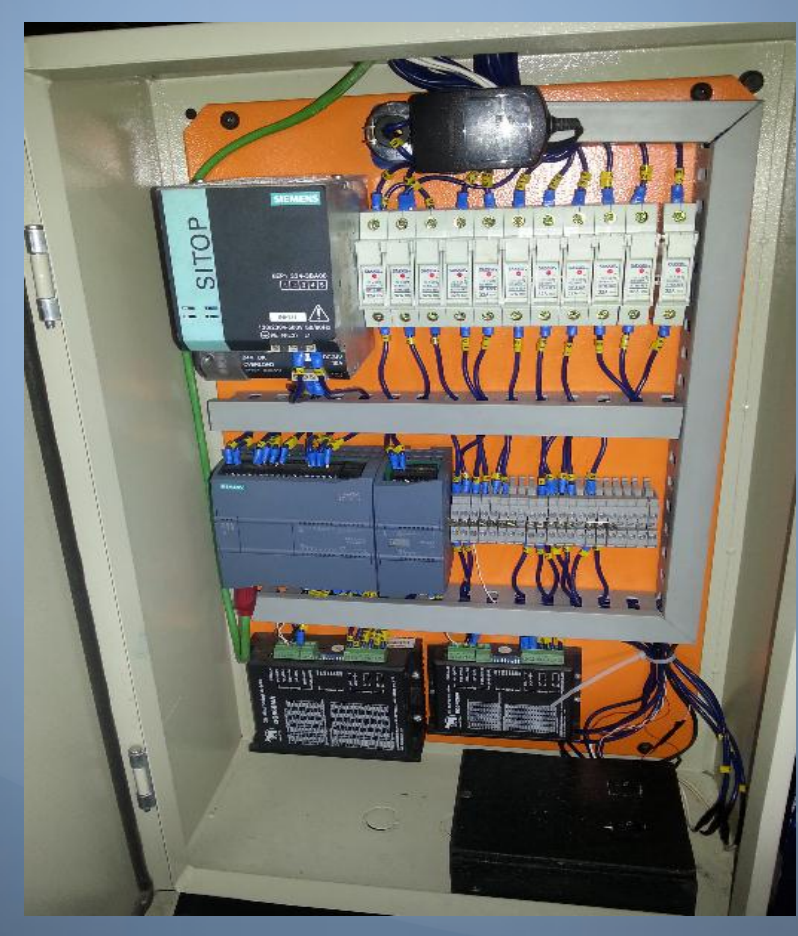

### **MÁQUINA DOSIFICADORA**

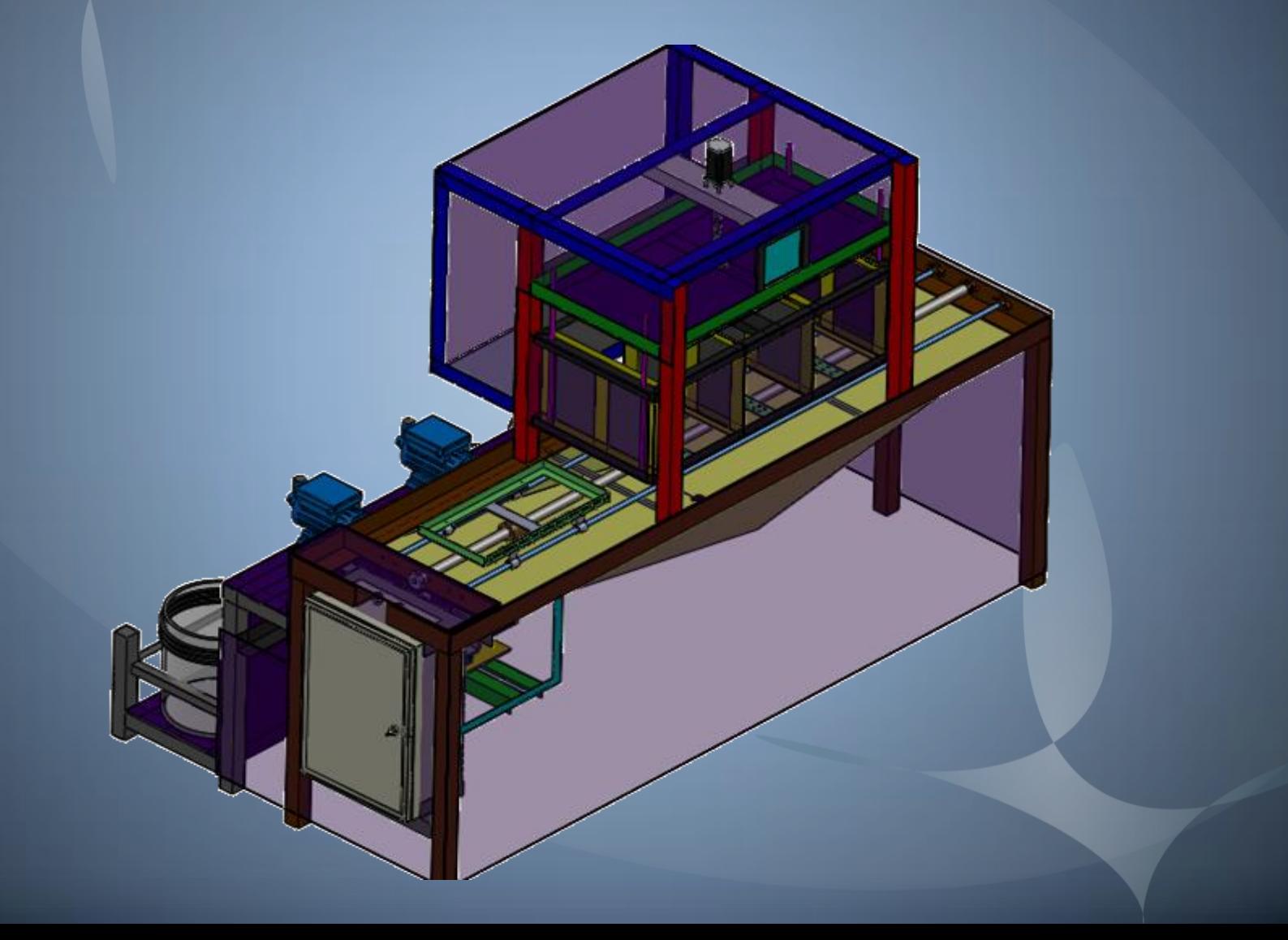

### **MEDICIÓN DE CICLOS DE TRABAJO**

Este ciclo de trabajo se cronometró en forma experimental durante los periodos de operación reales.

De los resultados obtenidos se deduce que se pueden dosificar 17 bandejas hora en una aproximadamente con una producción de 1020 rosas multicolor o 1700 rosas bicolor.

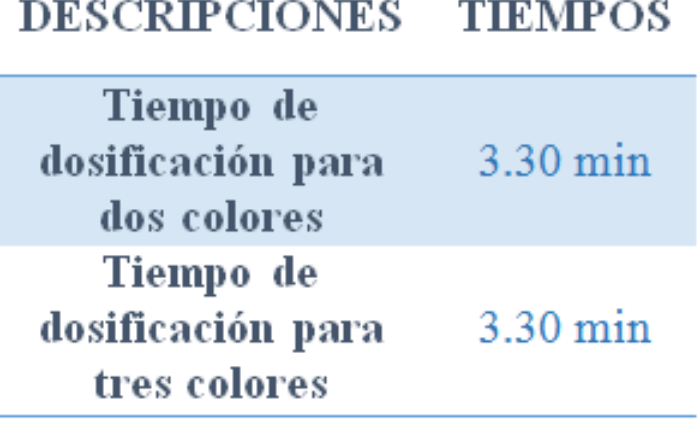

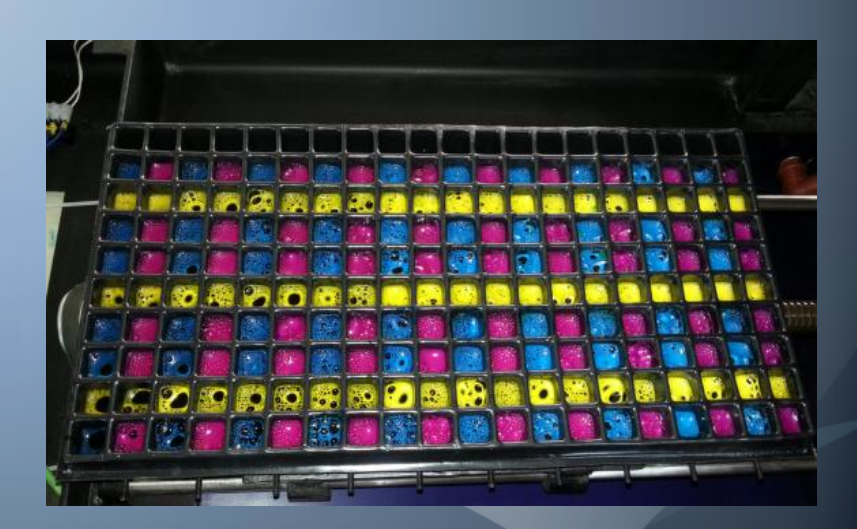

### **TOLERANCIA DEL PROCESO**

En el proceso se muestra una tolerancia de 0.5cc en los volúmenes de dosificación de tinta a cada compartimiento de la bandeja, debido a que cada salida de los inyectores no se tiene uma regulación de presión.

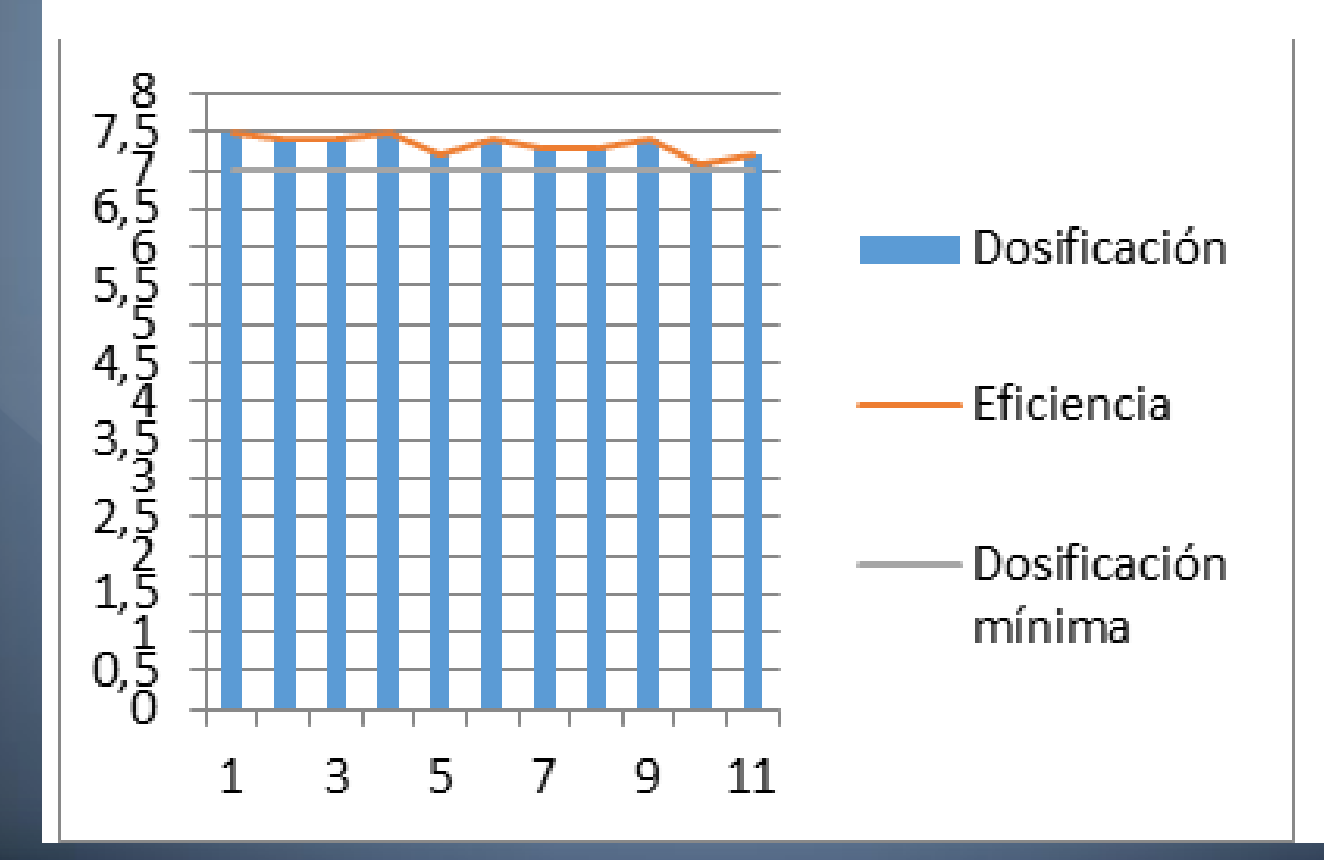

### EFICIENCIACIA DEL PROCESO

En base a los resultados de dosificación obtenidos, la máquina dosificadora de tinta tiene una eficiencia del 98.31% con una precisión de 0.0169, lo cual garantiza seguridad y confianza al momento de su funcionamiento

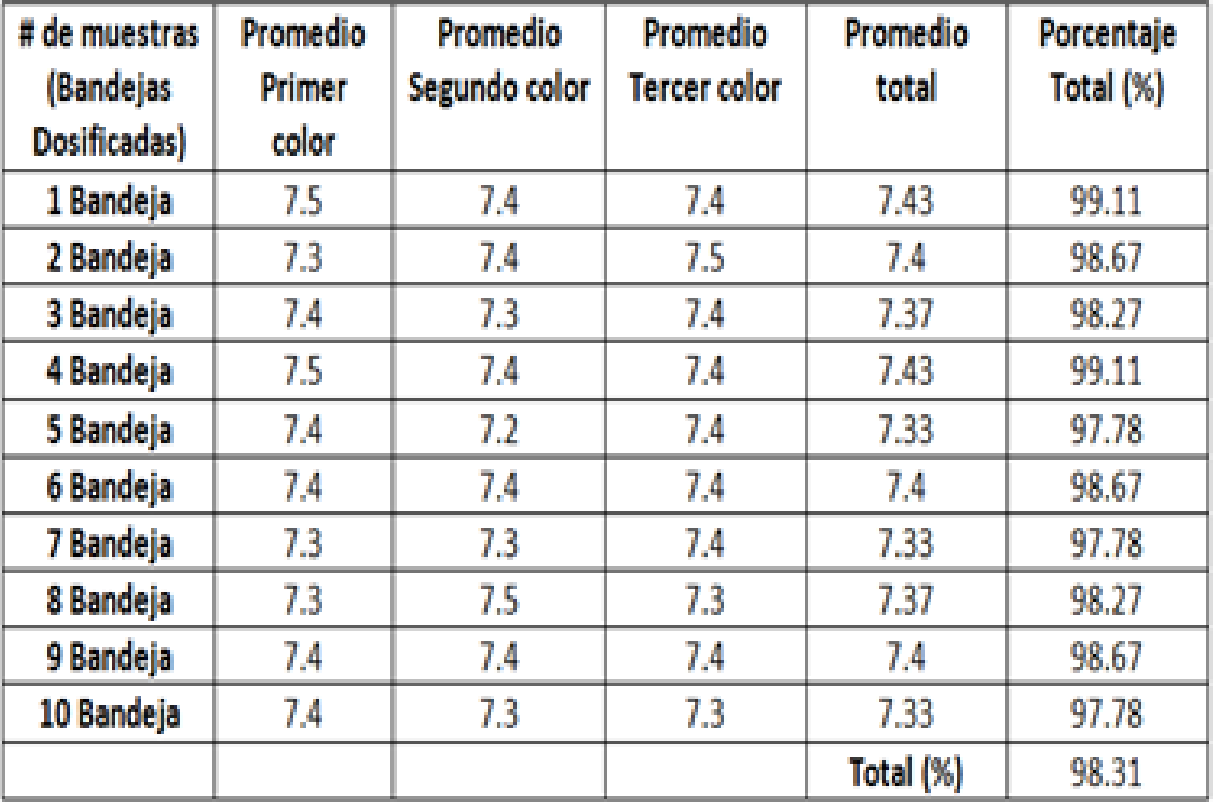

### OPERACIÓN DEL SISTEMA

## MUCHAS GRACIAS